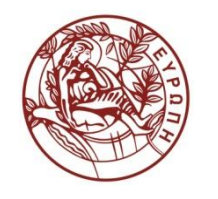

**ΕΛΛΗΝΙΚΗ ΔΗΜΟΚΡΑΤΙΑ ΠΑΝΕΠΙΣΤΗΜΙΟ ΚΡΗΤΗΣ**

# **Αρχεία και Βάσεις Δεδομένων**

**Διάλεξη 4η: Σχεσιακή Άλγεβρα - Μέρος 1ο**  Δημήτρης Πλεξουσάκης Τμήμα Επιστήμης Υπολογιστών

## **Σχεσιακή Άλγεβρα – Relational Algebra**

- Ορίζει ένα *σύνολο τελεστών* που εφαρμόζονται σε *μια* ή *σε περισσότερες <sub>δελλΗΝΙΚΗ ΔΗΜΟΚΡΑΤΙΑ*</sub>
- ≻ Πράξεις διακρί
	- πλειάδων)
	- $\triangleright$  Πράξεις σχε <sup>Τμήμα Επιστήμης Υπολογιστών</sup> *λειάδων*
	- Σ Πράξεις *μετ*α Αρχεία και Βάσεις Δεδομένων τια σύνολο
		- Διάλεξη 6η: Σχεσιακή Άλγεβρα Μέρος 3ο Δημήτρης Πλεξουσάκης
- 

- *» Μοναδιαία*
- *Δυαδική*: εφαρμόζεται σε δυο σχέσεις

### *Όλες οι πράξεις της σχεσιακής άλγεβρας, επιστρέφουν μια σχέση*

## **Ορισμοί**

*Ορισμός:* Έστω *R* μια σχέση

- Σχήμα της *R → Ηead(R)* = {*A<sup>1</sup> , A<sup>2</sup> , …, A<sup>n</sup>* }
- Γνώρισμα *A<sup>i</sup>* της *R → R. A<sup>i</sup>* ή *R(A<sup>i</sup> )*
- $\triangleright$  Υποσύνολο του σχήματος της *R* → *X* = { $A_{i1}$ ,  $A_{i2}$ , ...,  $A_{ik}$ }
- Πλειάδες της *R → Cont(R)*
- Πλειάδα της *R →* t *R* ή t *Cont(R)*
- Περιορισμός (restriction) t[*Χ*] ή t(*Χ*) της t στο σύνολο γνωρισμάτων *Χ →* η *πλειάδα τιμών της* t στα γνωρίσματα *Ai1 , Ai2 , …, Aik*
- Πεδίο γνωρίσματος *Ai → domain(A<sup>i</sup>* )

## **Σχεσιακή Άλγεβρα – Relational Algebra**

### **Τελεστές από Θεωρία Συνόλων**

- Ένωση (Union):
- $\triangleright$  Τομή (Intersection):  $\bigcap$
- $\triangleright$  Difference (Αφαίρεση):  $-$
- Καρτεσιανό Γινόμενο:
- **Τελεστές Σχεσιακής Άλγεβρας**
	- $\triangleright$  Προβολή (Projection): π
	- $\triangleright$  Επιλογή (Selection): σ
	- Σύζευξη (Join):
	- $\triangleright$  Διαίρεση (Division): ÷

## **Τελεστές Θεωρίας Συνόλων**

- Δυο σχέσεις *R, S* ονομάζονται «συμβατές» (compatible) μόνο αν έχουν το ίδιο σχήμα: *Head(R) = Head(S)*
- Οι τελεστές θεωρίας συνόλων χρησιμοποιούν *συμβατές σχέσεις* ως τελεστέους

## **Ένωση**

- *Ορισμός (1)***:** Έστω *R, S συμβατές σχέσεις,* με *Head(R) = Head(S)* = *{A<sup>1</sup> , A<sup>2</sup> , … A<sup>n</sup> }*. Η ένωση *R S* είναι μια σχέση *Τ*
	- με το ίδιο σχήμα των *R, S*
	- περιέχει όλες τις πλειάδες που είναι στην *R* ή στην *S* ή και στις δυο.
		- *Head(T) = Head(R) = Head(S)* = *{A<sup>1</sup> , A<sup>2</sup> , … A<sup>n</sup> }*
		- $\triangleright$  *Cont(T) = Cont(R)*  $\cup$  *Cont(S)*
		- $\triangleright$  *Cont(T)* = {t | t  $\in$  *Cont(R) or* t  $\in$  *Cont(S)*}

## **Ένωση:**  $R \cup S$

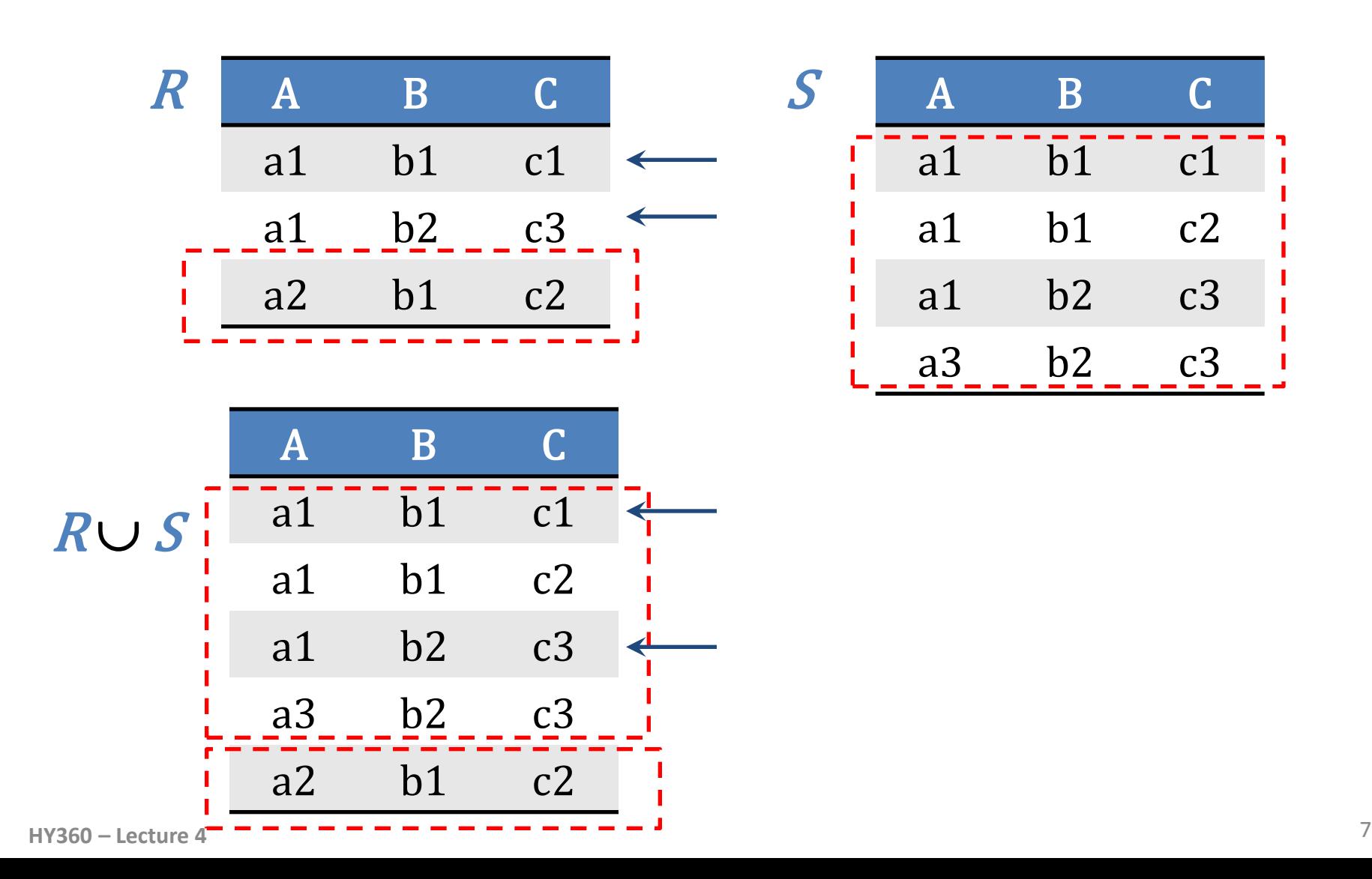

## **Τομή**

- *Ορισμός (2):* Έστω *R, S συμβατές σχέσεις,* με *Head(R) = Head(S)* = *{A<sup>1</sup> , A<sup>2</sup> , … A<sup>n</sup> }.* Η τομή *R S* είναι μια σχέση *Τ* με το ίδιο σχήμα των *R, S*
	- περιέχει όλες τις πλειάδες που είναι στην *R* και *S*.

*Head(T) = Head(R) = Head(S)* = *{A<sup>1</sup> , A<sup>2</sup> , … A<sup>n</sup> }*

- $\triangleright$  *Cont(T) = Cont(R)*  $\cap$  *Cont(S)*
- $\triangleright$  *Cont(T)* = {t | t  $\in$  *Cont(R)* and  $t \in$  *Cont(S)*}

## **Ένωση:** R <sup>S</sup>

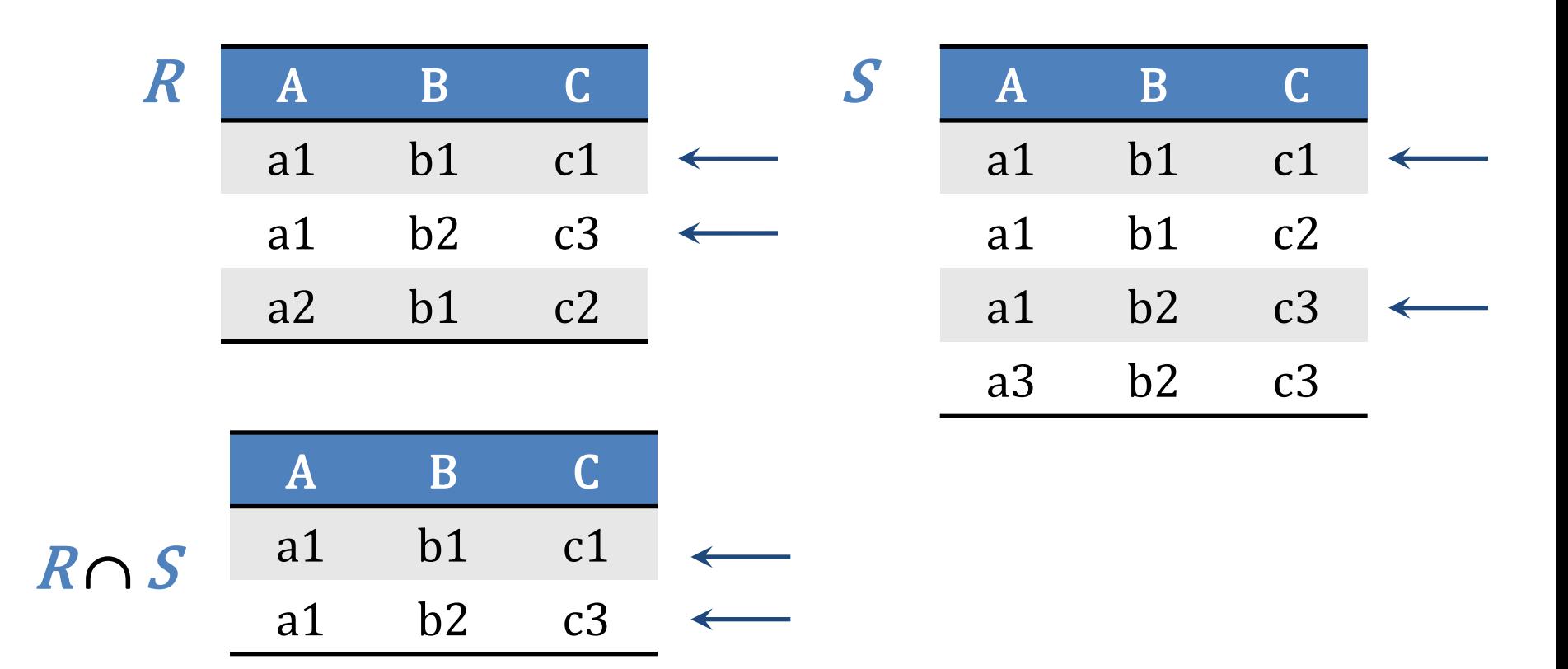

## **Διαφορά**

- *Ορισμός (3):* Έστω *R, S συμβατές σχέσεις,* με *Head(R) = Head(S)* = *{A<sup>1</sup> , A<sup>2</sup> , … A<sup>n</sup> }*. Η διαφορά *R S* των *R, S* είναι
	- μια σχέση *Τ* με το ίδιο σχήμα των *R, S*
	- περιέχει όλες τις πλειάδες που είναι στην *R* και δεν είναι στην *S*.
		- $\triangleright$  *Head(T)* = *Head(R)* = *Head(S)* = { $A_1$ ,  $A_2$ , ...  $A_n$ }
		- $\triangleright$  *Cont(T) = Cont(R) Cont(S)*
		- $\triangleright$  *Cont(T)* = {t | t  $\in$  *Cont(R)* and  $t \not\in$  *Cont(S)*}

## **Διαφορά :** R S / S <sup>R</sup>

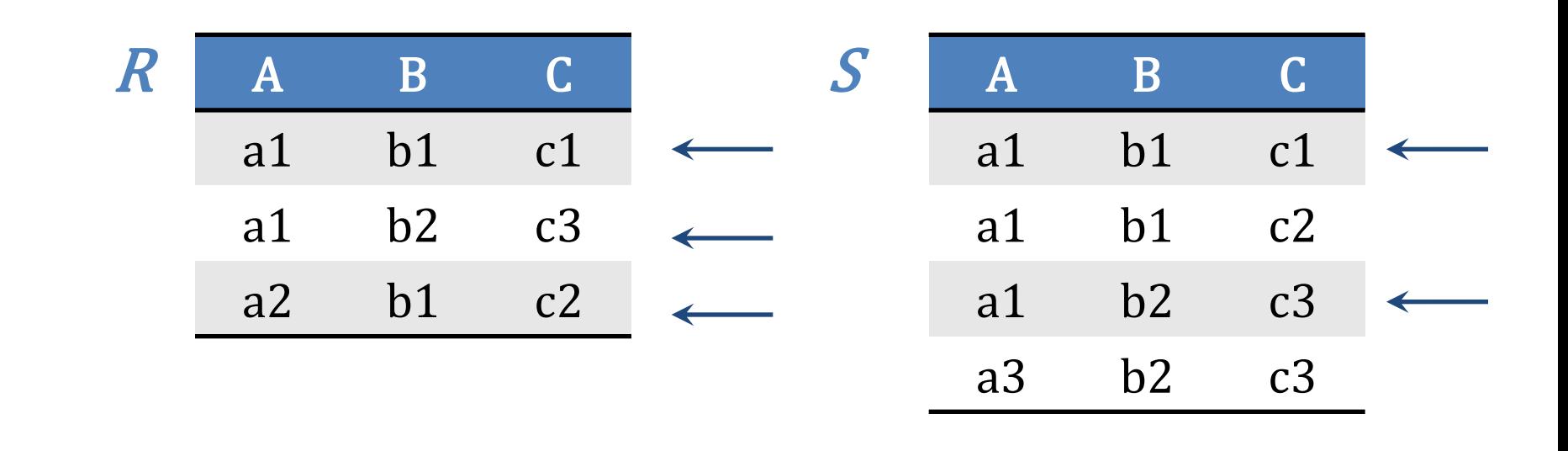

| $R-S$ | $A$ | $B$ | $C$  | $S-R$ | $A$ | $B$ | $C$ |
|-------|-----|-----|------|-------|-----|-----|-----|
| a2    | b1  | c2  | $at$ | a1    | b1  | c2  |     |
| a3    | b2  | c3  |      |       |     |     |     |

## Διαφορά :  $R-S/S-R$

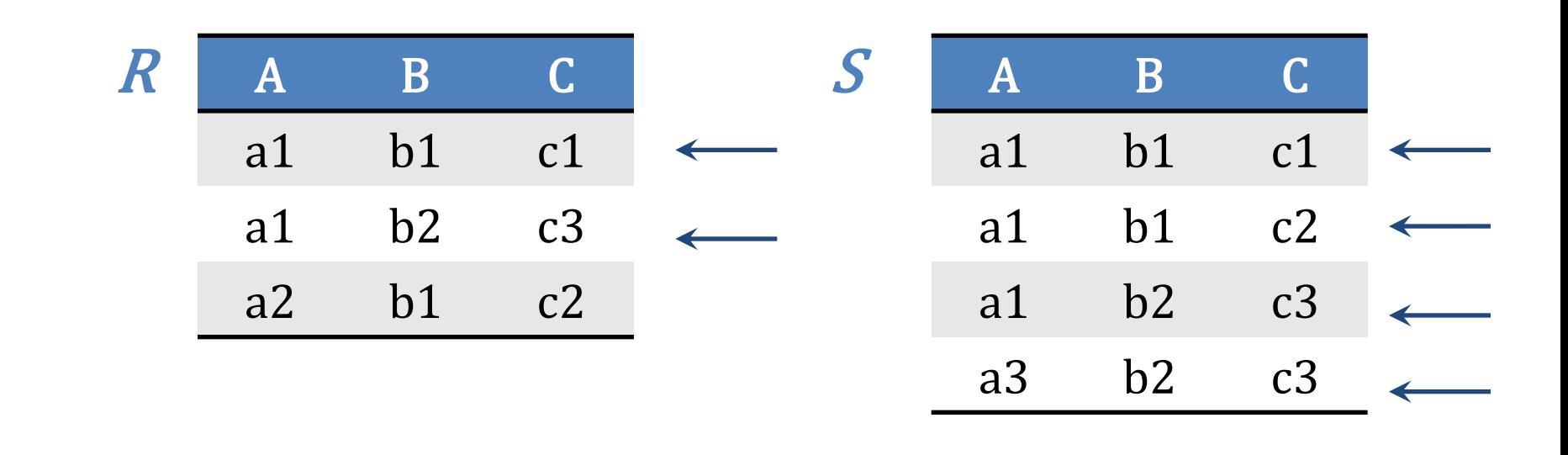

| $R-S$ | A  | B  | C  | $S-R$ | A  | B | C |
|-------|----|----|----|-------|----|---|---|
| a2    | b1 | c2 | a1 | b1    | c2 |   |   |
| a3    | b2 | c3 |    |       |    |   |   |

## **Σχέση Ανάθεσης**

- *Ορισμός (4):* Έστω σχέση *R* με σχήμα *Head(R)={A<sup>1</sup> , A<sup>2</sup> , … A<sup>n</sup> }*. Έστω *Β<sup>1</sup> , Β<sup>2</sup> , … Β<sup>n</sup>* γνωρίσματα όπου για κάθε i=1,2,… n ισχύει *domain(B<sup>i</sup> ) = domain(A<sup>i</sup> )*
	- Μια νέα σχέση *S* με σχήμα *B<sup>1</sup> , B<sup>2</sup> , … Bn* ορίζεται μέσω της σχέσης ανάθεσης *S(B<sup>1</sup> , B<sup>2</sup> , … B<sup>n</sup> )*:= *R(A<sup>1</sup> , A<sup>2</sup> , … A<sup>n</sup> ).*
	- Το περιεχόμενο της *S* είναι ακριβώς το περιεχόμενο της σχέσης *R.*

Στην περίπτωση που τα γνωρίσματα της S είναι ακριβώς τα ίδια με της R λέμε ότι η S είναι το «alias» της R.

## **Σχέση Ανάθεσης**

 Παράδειγμα *T* := *(R S) (R S)*   $P \triangleright T_1 := (R \cup S)$ ,  $T_2 := (R \cap S)$ ,  $T := T_1 - T_2$ 

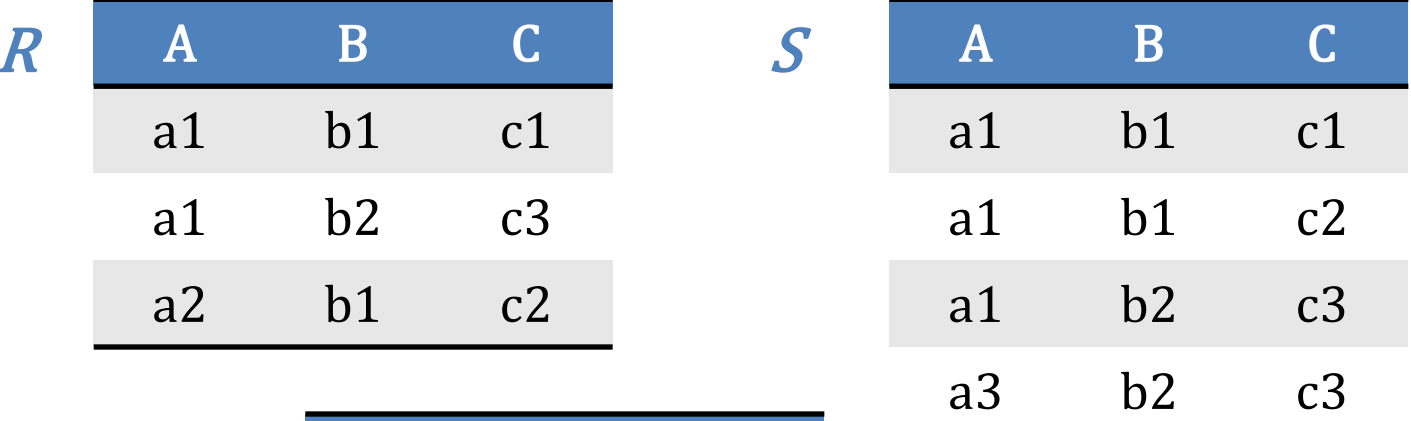

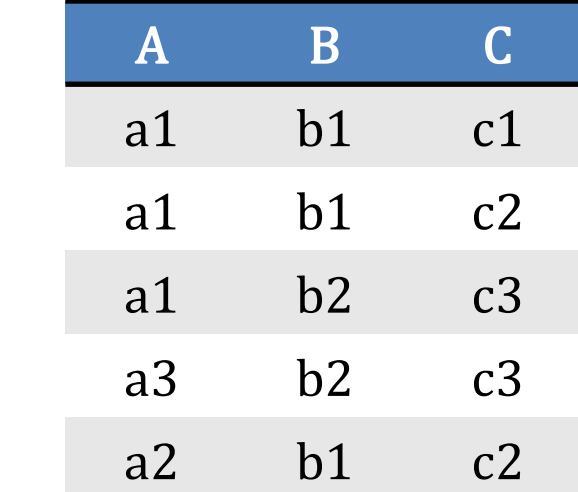

$$
T_1 := (R \cup S)
$$

## **Σχέση Ανάθεσης**

 Παράδειγμα *T* := *(R S) (R S)*   $P \triangleright T_1 := (R \cup S)$ ,  $T_2 := (R \cap S)$ ,  $T := T_1 - T_2$ 

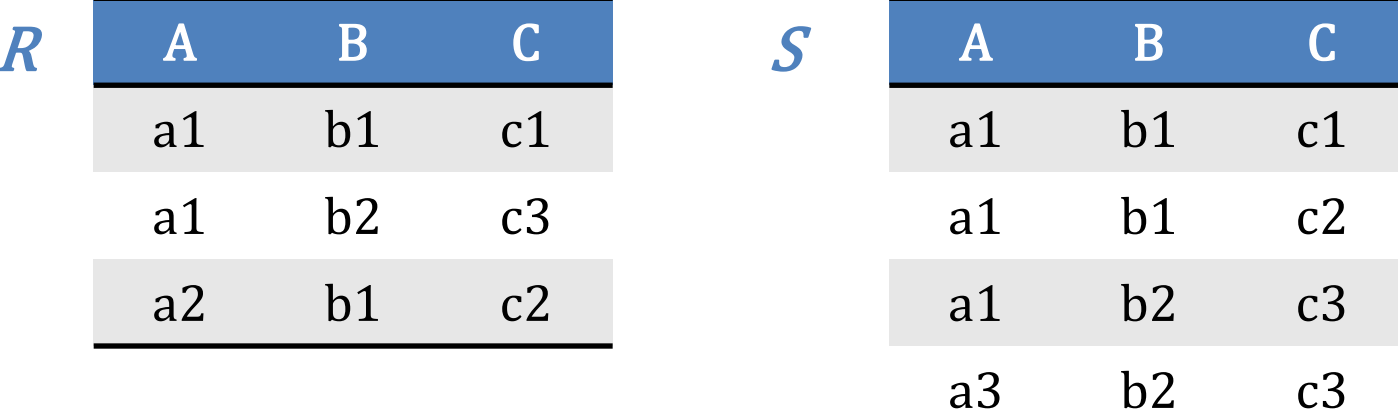

$$
T_2 := (R \cap S)
$$
  
\n
$$
A
$$
  
\n
$$
A
$$
  
\n
$$
B
$$
  
\n
$$
A
$$
  
\n
$$
B
$$
  
\n
$$
C
$$
  
\n
$$
a1
$$
  
\n
$$
b1
$$
  
\n
$$
c1
$$
  
\n
$$
a1
$$
  
\n
$$
b2
$$
  
\n
$$
c3
$$

## **Σχέση Ανάθεσης**

 Παράδειγμα *T* := *(R S) (R S)*   $P \triangleright T_1 := (R \cup S)$ ,  $T_2 := (R \cap S)$ ,  $T := T_1 - T_2$ 

$$
T_1 := (R \cup S)
$$

$$
T_2 := (R \cap S)
$$

 $T := T_1 - T_2$ 

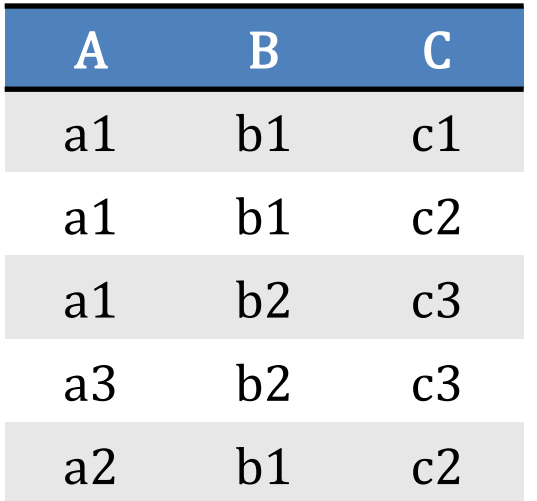

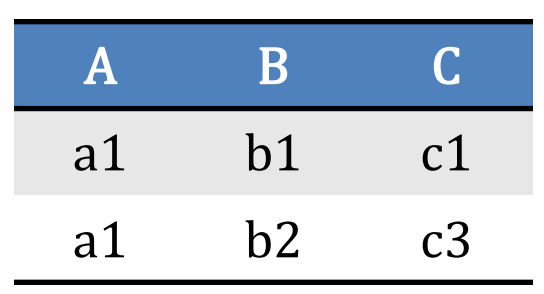

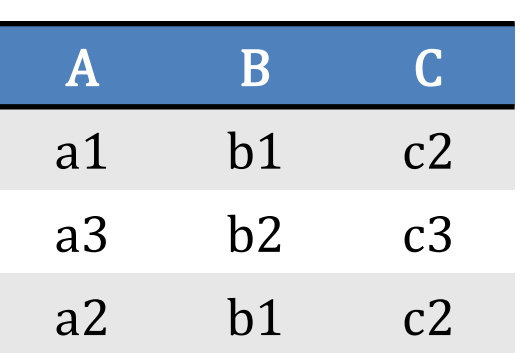

## **Καρτεσιανό Γινόμενο**

- *Ορισμός (5):* Έστω σχέσεις *R, S* με *Head(R) = {A<sup>1</sup> , A<sup>2</sup> , … A<sup>n</sup> }* και *Head(S)* = *{B<sup>1</sup> , B<sup>2</sup> , … B<sup>k</sup> }*. Η *Τ*:= *R S* είναι μια σχέση με
	- $\triangleright$  **σχήμα** *Head*(*T*) = {*R. A*<sub>1</sub>, *R. A*<sub>2</sub>, *…, R. A*<sub>n</sub>, *S. B*<sub>1</sub>, *S. B*<sub>2</sub>, *…, S. B*<sub>k</sub>}
	- το περιεχόμενο της *Τ* είναι όλες οι πιθανές «συσχετίσεις» πλειάδων της *R* και *S*
		- Αν r *R* και s *S* τότε η ένωση («concatenation») r || s των r και s είναι μια πλειάδα της *Τ*
		- Για κάθε ζευγάρι πλειάδων r *R*, s *S* υπάρχει μια πλειάδα t στην *R S* έτσι ώστε

 $\triangleright$  t(*R*. *A*<sub>*i*</sub>) = r (*A*<sub>*i*</sub>) i = 1, 2,..., n και

 $\triangleright$  t(*S*. *B*<sub>*j*</sub>) = s (*B*<sub>*j*</sub>) j = 1, 2,...,k

## **Καρτεσιανό Γινόμενο - Παράδειγμα**

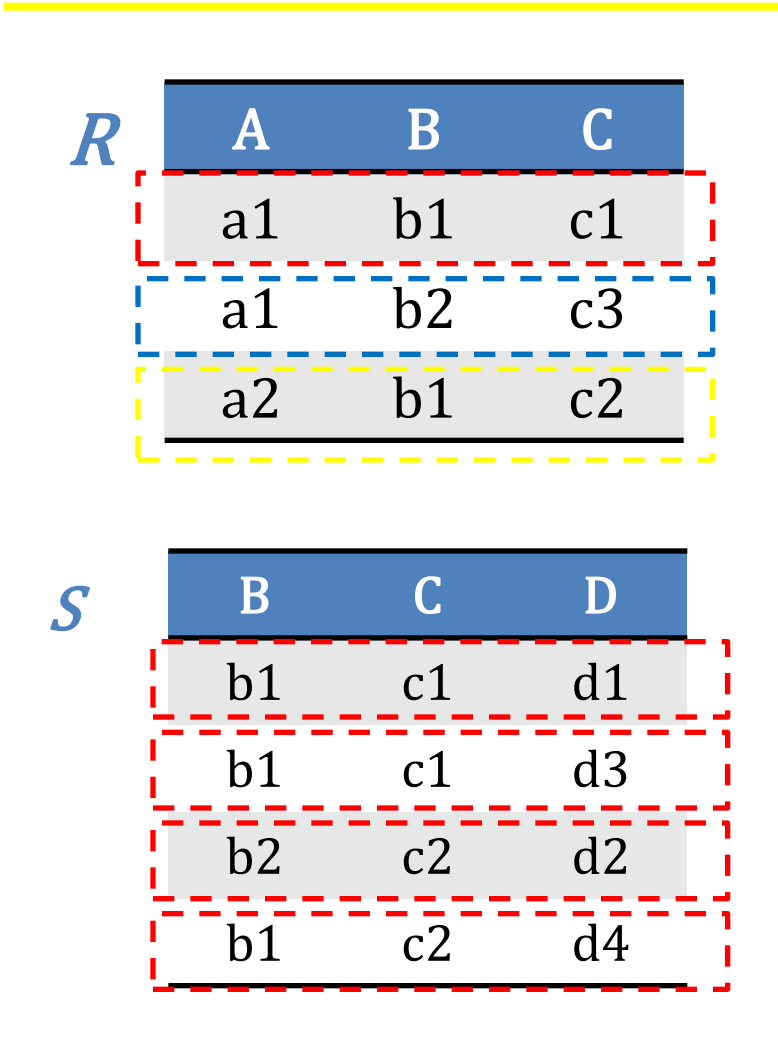

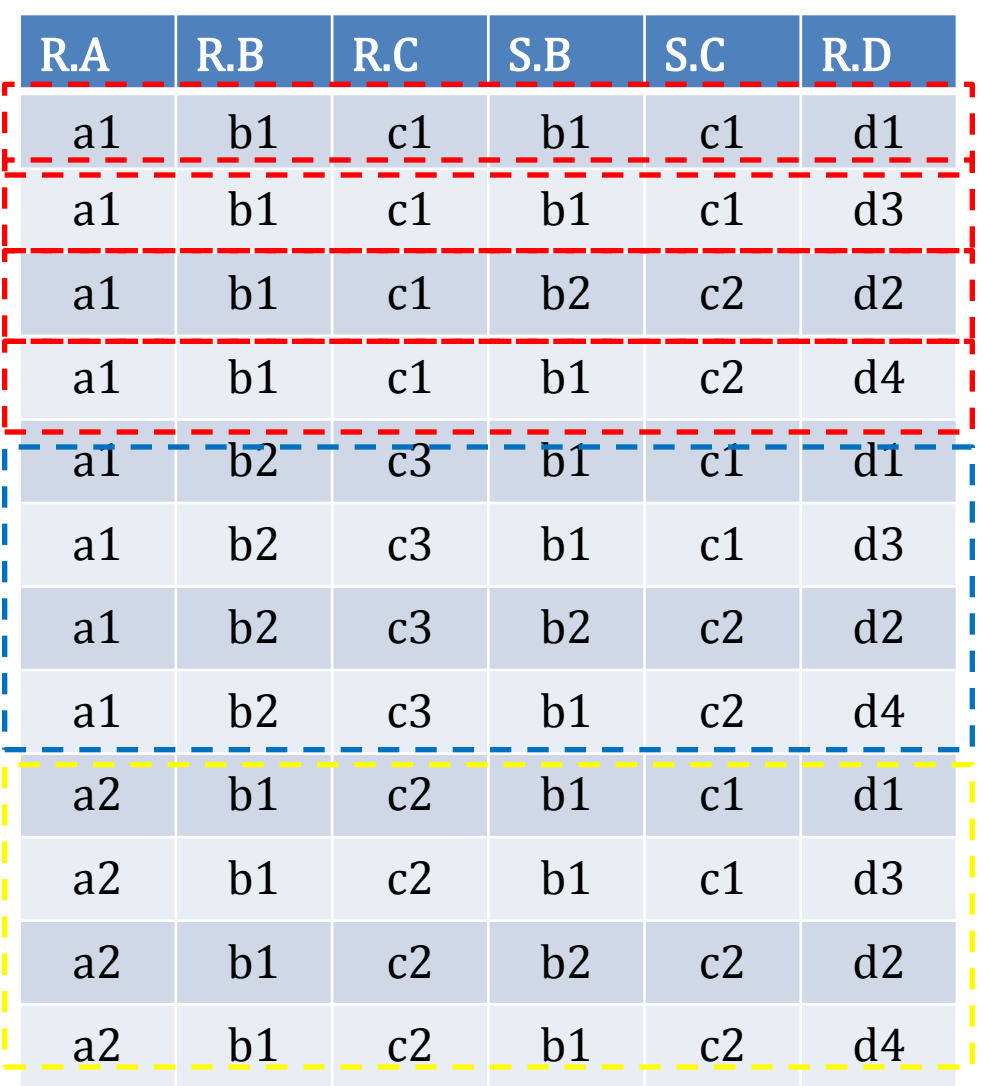

## **Προβολή**

- *Ορισμός (6):* Έστω σχέση *R* με *Head(R) = {A<sup>1</sup> , A<sup>2</sup> , … A<sup>n</sup> }*. Η προβολή *Ai1, Ai2, … Aik (R)* της σχέσης *R* στo υποσύνολο γνωρισμάτων *{Ai1, Ai2, … Aik}* της *R* είναι μία σχέση *T*
	- με σχήμα *{Ai1, Ai2, … Aik}*
	- $\triangleright$  Για κάθε πλειάδα r  $\in$  *R* υπάρχει μια μοναδική πλειάδα t  $\in$   $\top$ έτσι ώστε t(*Aij*) = *r(Aij*) για κάθε *Aij {Ai1, Ai2, … Aik}*

Διαφορετικές πλειάδες μιας σχέσης μπορεί να δώσουν ως αποτέλεσμα την ίδια πλειάδα όταν η προβολή γίνεται σε ένα υποσύνολο γνωρισμάτων της σχέσης. Στο τελικό αποτέλεσμα κρατούμε μόνο μία πλειάδα.

## **Σχεσιακή Άλγεβρα**

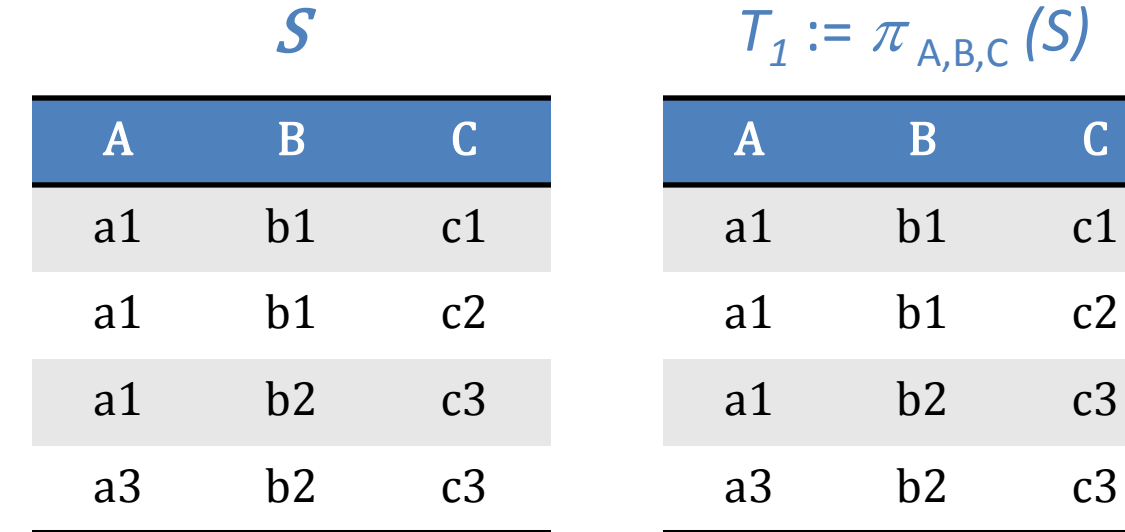

$$
T_2 := \pi_{A,B} (T_1)
$$

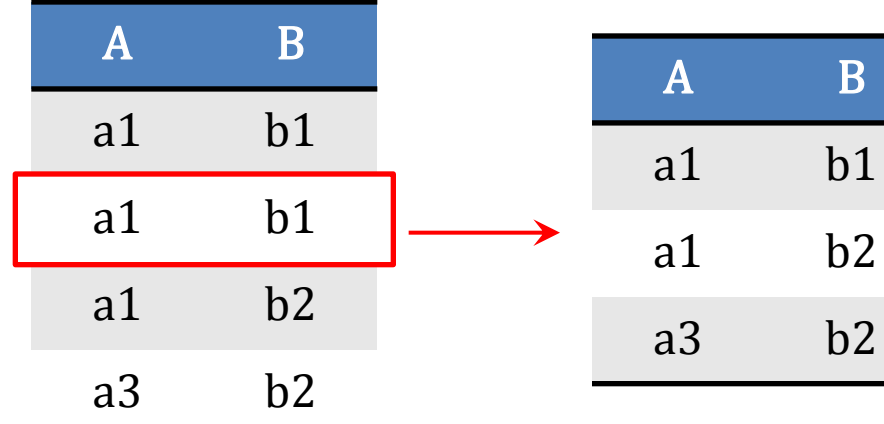

$$
T_3 := \pi_A (T_2)
$$
  
A  
a1  
a3

b1  $c1$ 

20

**HY360 – Lecture 4**

## **Σχεσιακοί Τελεστές**

- *Ορισμός (7):* Έστω σχέση *R* με *Head(R) = {A<sup>1</sup> , A<sup>2</sup> , … A<sup>n</sup> }.* Η επιλογή *<sup>C</sup>(R)* είναι μια σχέση *T* που περιέχει εκείνες τις πλειάδες της *R* που ικανοποιούν την συνθήκη *C.* Η *C* είναι της μορφής
	- *Ai A<sup>j</sup>* ή *Ai c* όπου *Ai* , *A<sup>j</sup>* έχουν το ίδιο πεδίο τιμών, *c* είναι μια σταθερά, και  $\theta \in \{ =, <, >, \leq, \geq, \neq \}.$
	- Αν *C* , *C'* είναι συνθήκες ,τότε *C C' , C C' C* είναι συνθήκη.

$$
\triangleright \text{Av } T_1 = \sigma_{C1} \text{ (R), } T_2 = \sigma_{C2} \text{ (R)}
$$
  
\n
$$
\triangleright \sigma_{C1 \wedge C2} \text{ (R)} = T_1 \cap T_2
$$
  
\n
$$
\triangleright \sigma_{C1 \vee C2} \text{ (R)} = T_1 \cup T_2
$$
  
\n
$$
\triangleright \sigma_{\neg C1} \text{ (R)} = R - T_1
$$

## **Σχεσιακοί Τελεστές**

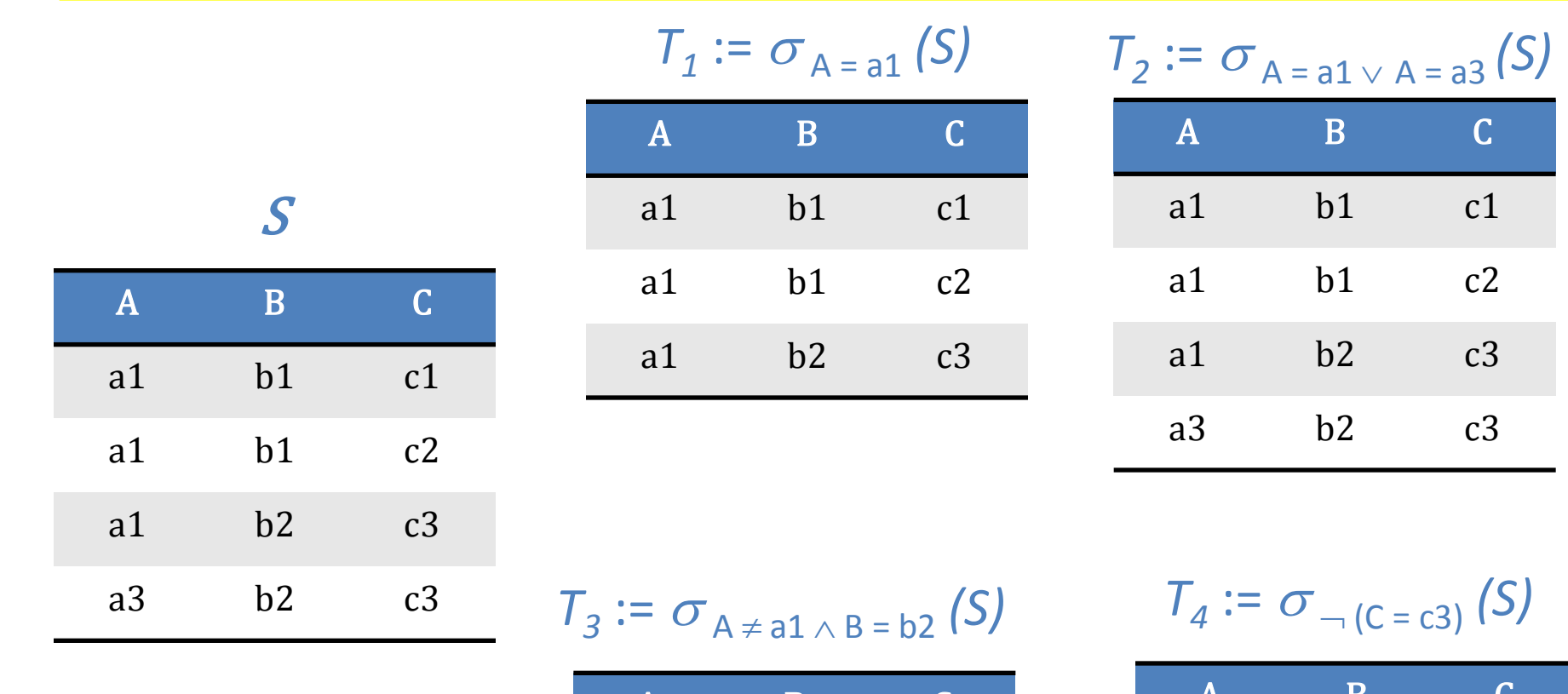

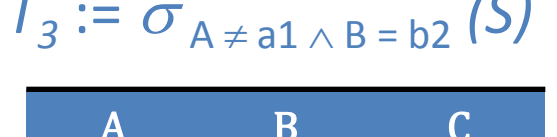

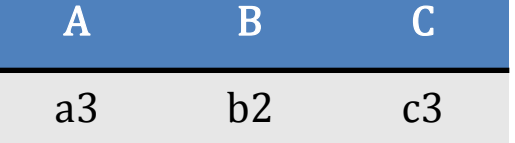

$$
T_4 := \sigma_{-(C = c3)}(S)
$$

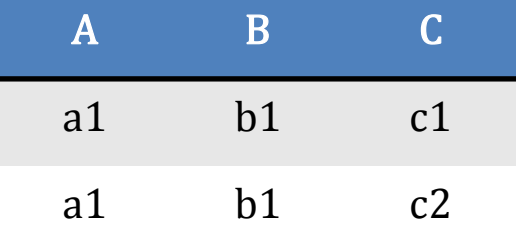

## **Παραδείγματα**

Βάση **Customers-Agents-Products**

**Customers(cid, cname,city,discount)**

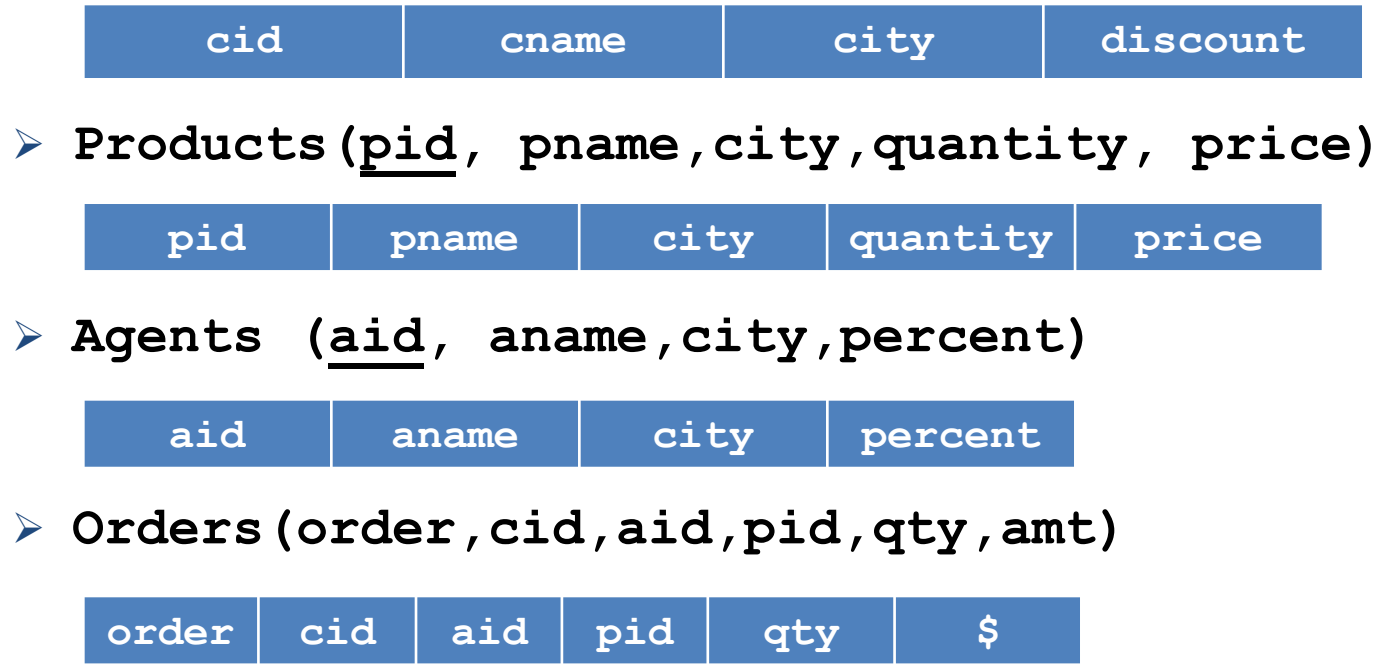

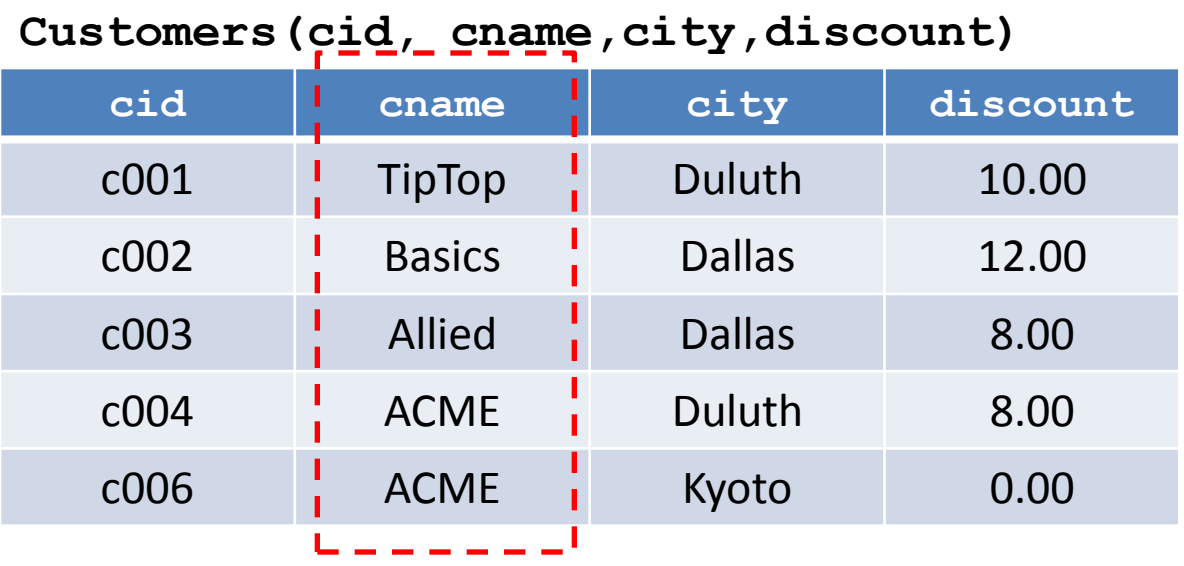

Q1 : «Επιστρέψτε το όνομα των πελατών»

Έκφραση σχεσιακής άλγεβρας:  $T1 := \pi_{\text{orange}}$  (Customers)

**T1**

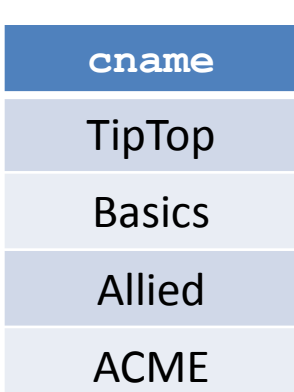

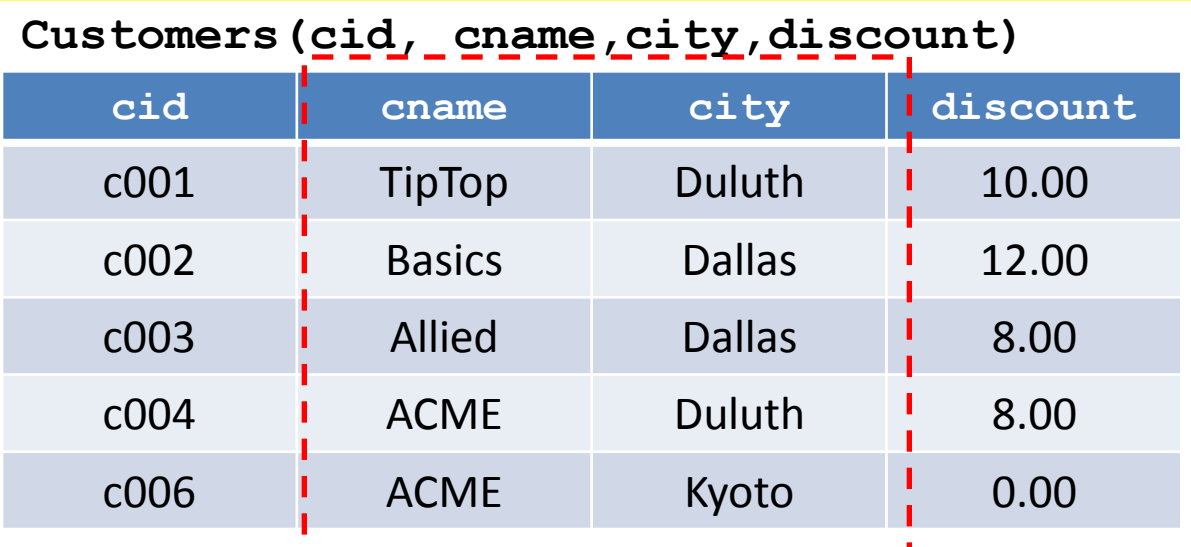

Q2 : «Επιστρέψτε το όνομα και την πόλη των πελατών »

Έκφραση σχεσιακής άλγεβρας:  $T2 := \pi$  <sub>cname, city</sub> (Customers)

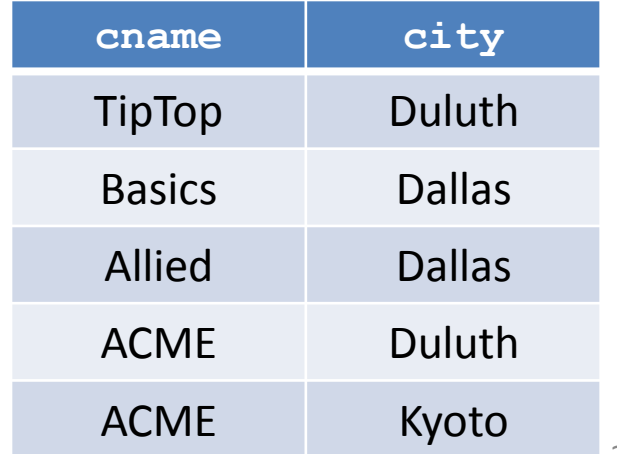

**T2**

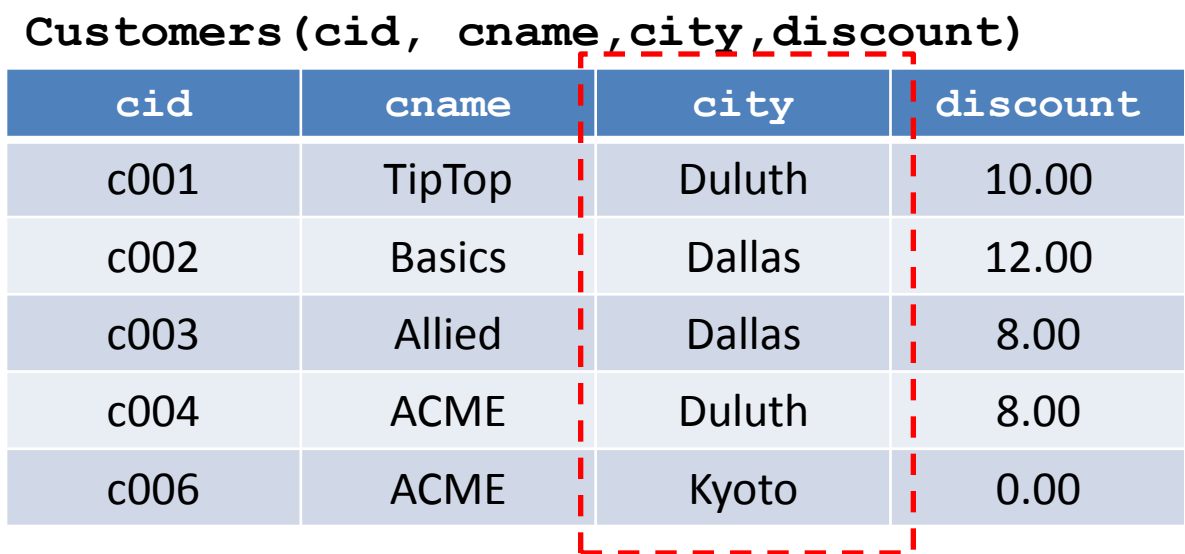

Q3 : «Επιστρέψτε όλους τους <u>πελάτες</u> που έχουν την <u>έδρα</u> τους στο Κυότο»

Έκφραση σχεσιακής άλγεβρας: **T3 := city = "Kyoto" (Customers)**

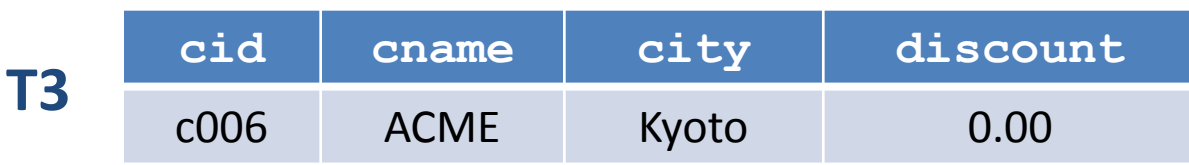

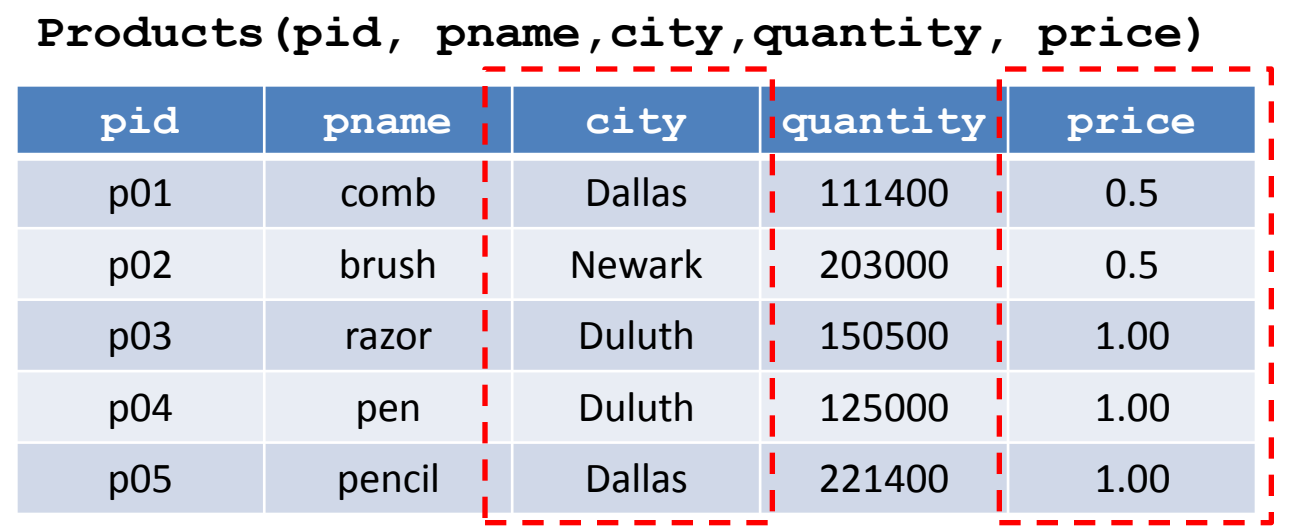

Q4 : «Βρείτε όλα τα προϊόντα που παράγονται στην <u>πόλη</u> Dallas και έχουν τιμή υψηλότερη από ή ίση με 0.50»

### **T4** :=  $\sigma$  city = "Dallas"  $\land$  price  $\geq$  0.50 (Products)

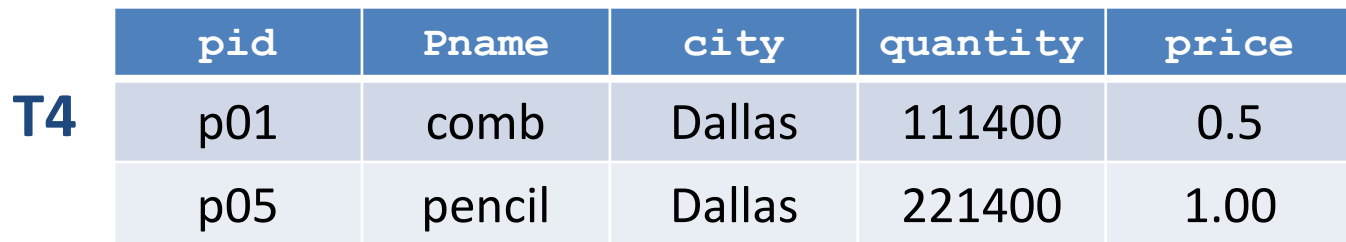

**HY360 – Lecture 4** 27

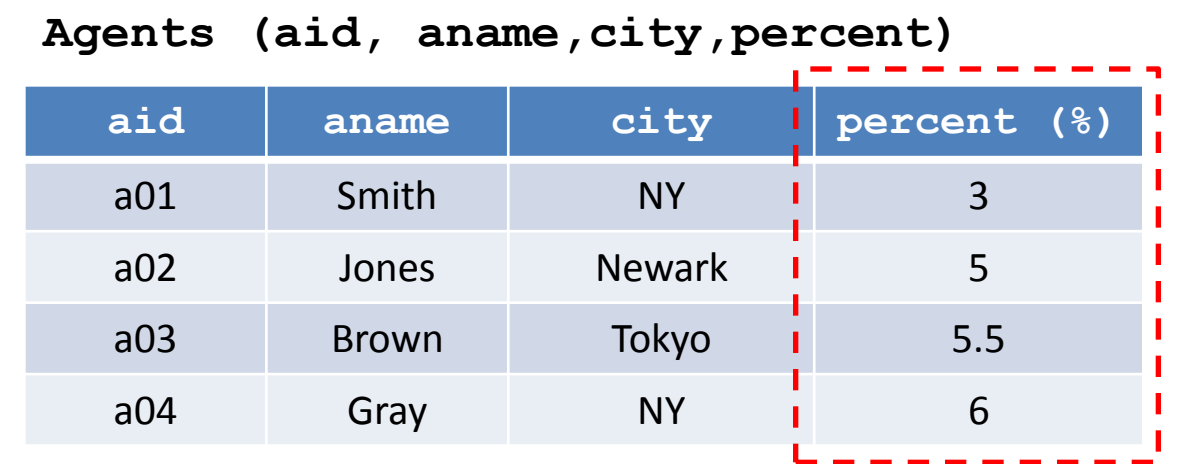

Q5 : «Βρείτε όλους τους προμηθευτές που έχουν προμήθεια μεγαλύτερη από 5.00 και που η έδρα τους είναι η Νέα Υόρκη»

```
\sigma city = "NY" \land percent \geq 5.00 (Agents)
```
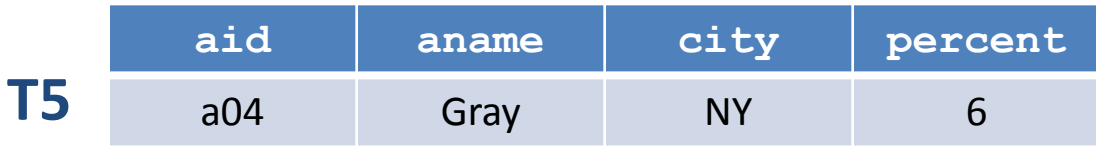

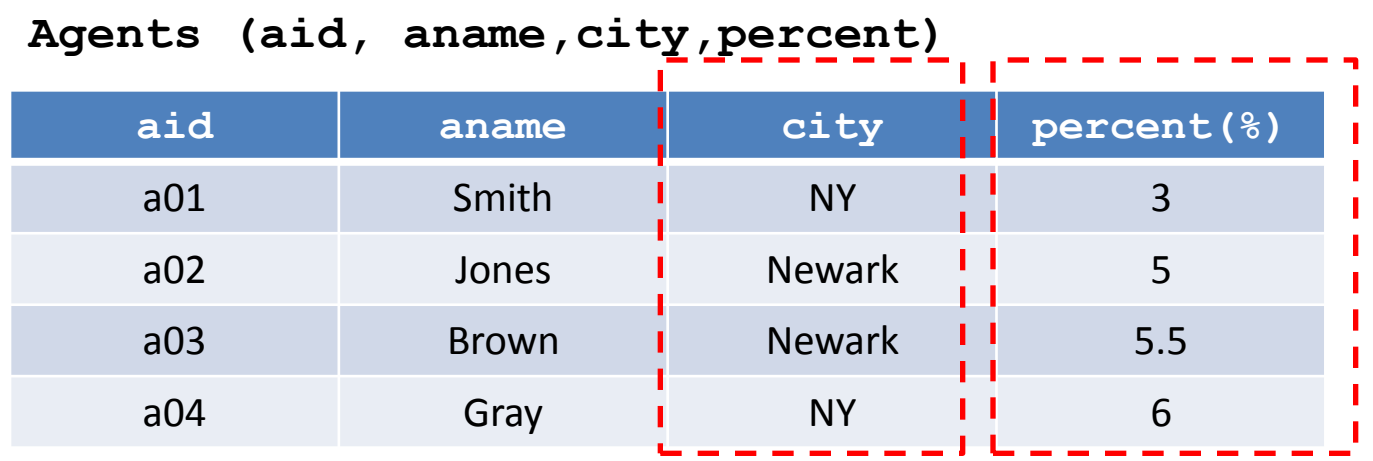

Q6 : «Βρείτε όλα τα ζευγάρια προμηθευτών που έχουν και οι δύο προμήθεια τουλάχιστον ίση με 5% και μικρότερη ή ίση με 6% και που <u>και οι δυο μ</u>ένουν στην ίδια <u>πόλη</u>»

$$
L_1 := \sigma_{\text{percent} \ge 5 \land \text{percent} \le 6} \text{ (agents)}
$$
\n
$$
L_2 := \sigma_{\text{percent} \ge 5 \land \text{percent} \le 6} \text{ (agents)}
$$

$$
T := \sigma_{L1.city = L2.city} (L_1 \times L_2)
$$

**Agents (aid, aname,city,percent)**

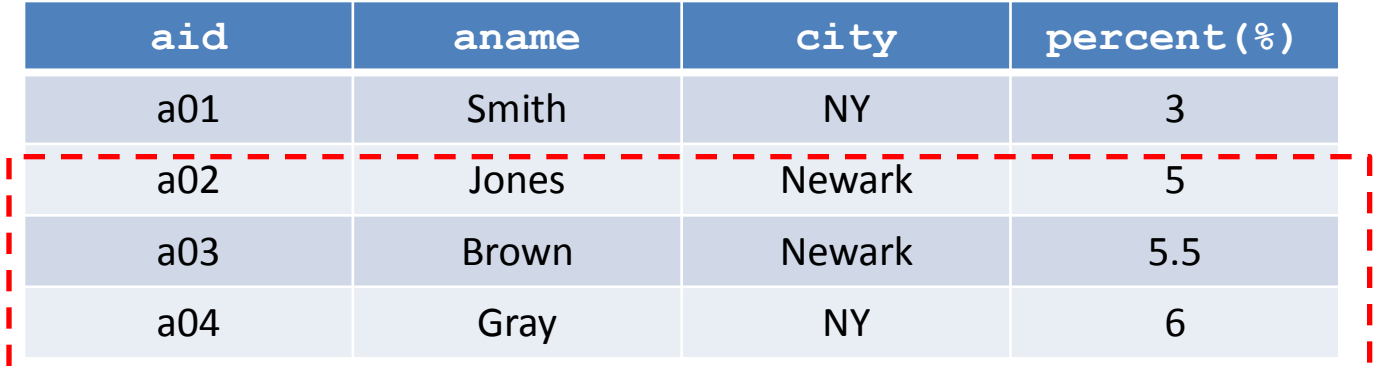

 $L_1 := \sigma$  percent  $\geq 5 \wedge$  percent  $\leq 6$  (Agents)  $L_2 := \sigma$  percent  $\geq 5 \wedge$  percent  $\leq 6$  (Agents)

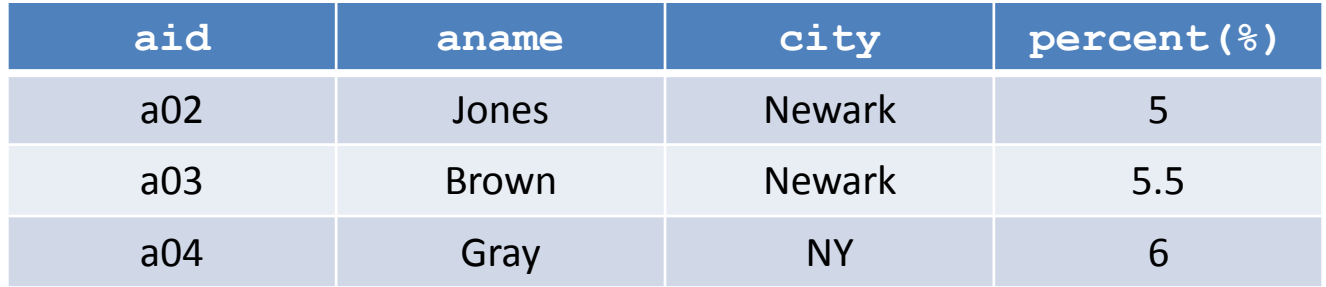

### **L1 / L2**

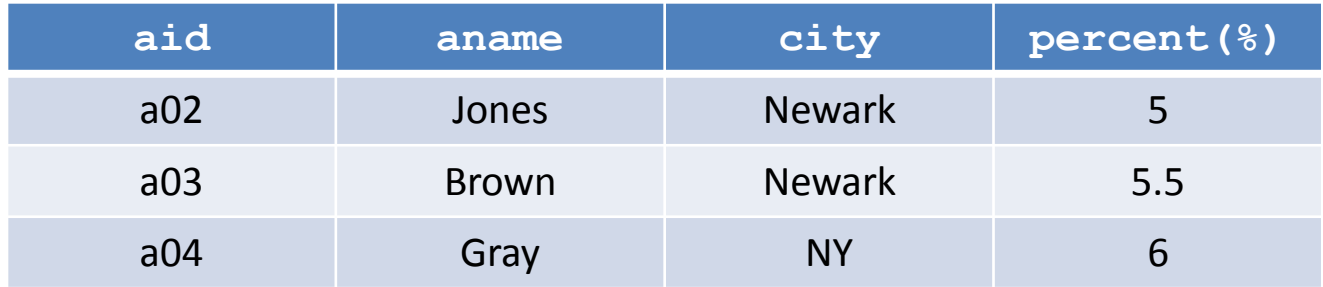

$$
\sigma_{L1.city = L2.city} (L_1 \times L_2)
$$

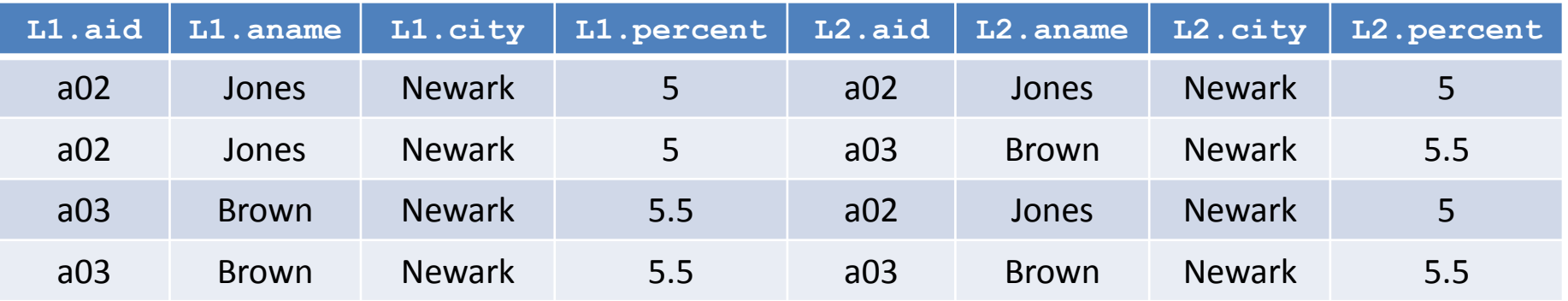

$$
\sigma_{L1.city = L2.city} (L_1 \times L_2)
$$

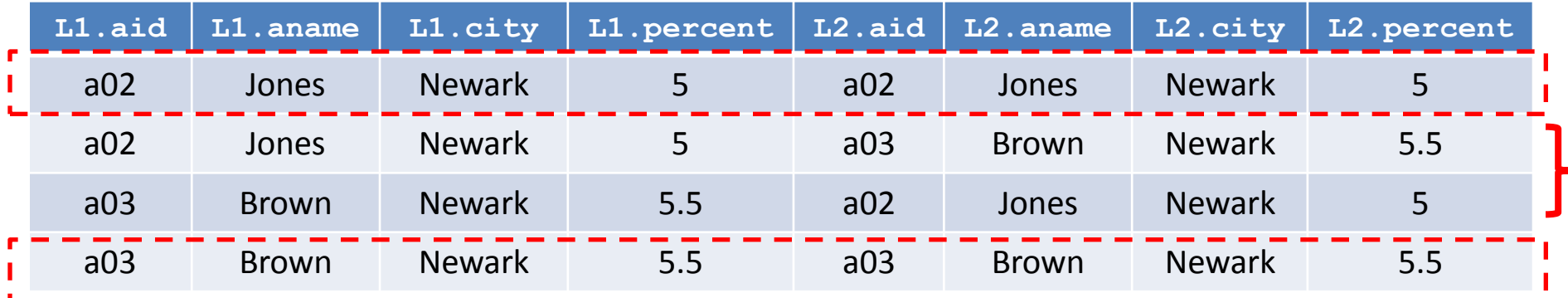

Η απάντηση στην επερώτηση περιέχει πολλές εμφανίσεις της ίδιας πληροφορίας

Μπορούμε να ανακτήσουμε πληροφορία με μια έκφραση που ορίζει περιορισμούς στα αναγνωριστικά των πλειάδων

$$
\sigma_{\text{ L1.city = L2.city} \land \text{ L1.aid} < \text{L2.aid}} (L_1 \times L_2)
$$

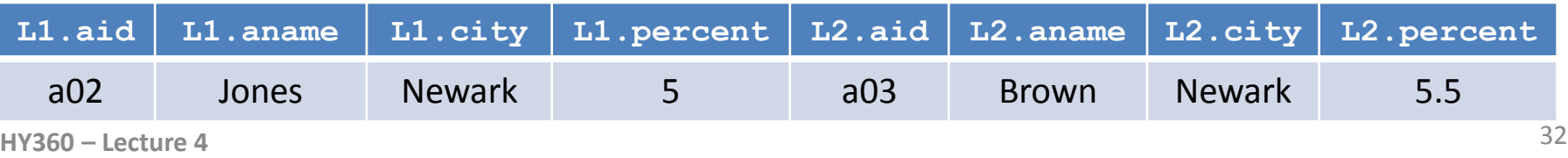

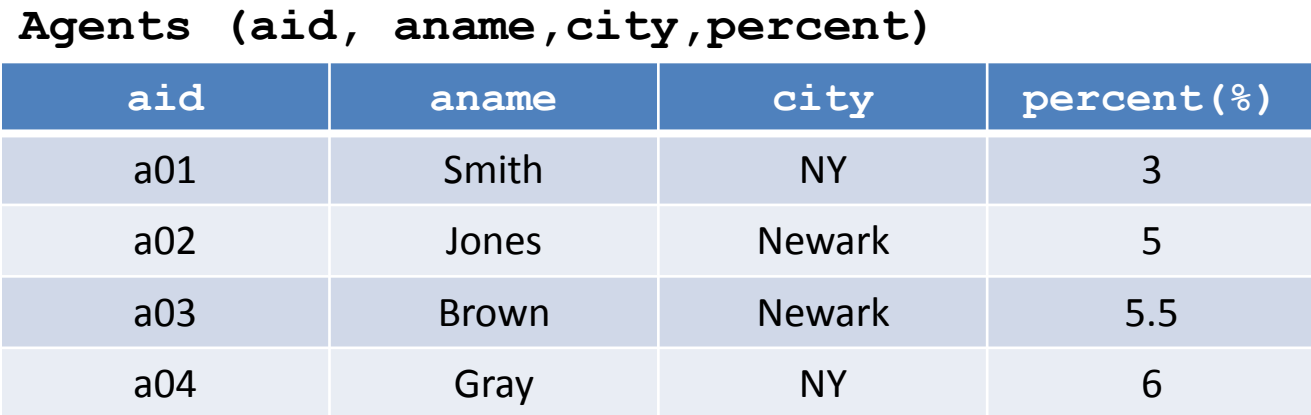

Q7 : «Βρείτε όλα τα <u>ζευγάρια</u> προμηθευτών που έχουν και <u>οι δύο</u> προμήθεια τουλάχιστον ίση με 5% και μικρότερη ή ίση με 6% και που και οι δυο μένουν στο Newark»

 $L_1 := \sigma$  percent  $\geq 5 \wedge$  percent  $\leq 6$  (S)  $L_2 := \sigma$  percent  $\geq 5 \wedge$  percent  $\leq 6$  $(S)$   $T:=\sigma_{L1.city}$  = L2.city  $\wedge$  <u>L1.city = Newark</u> ( $L_1\times L_2$ )

> Q6 και Q7 είναι ισοδύναμες επερωτήσεις, αλλά στην Q7 ρόλο παίζει το περιεχόμενο της σχέσης

**HY360 – Lecture 4** 33

## **Σύζευξη**

- *Ορισμός (8):* Έστω σχέσεις *R, S* με *Head(R) = {A<sup>1</sup> , A<sup>2</sup> , … A<sup>n</sup> , B*<sub>1</sub>, *B*<sub>2</sub>, ... *B*<sub>k</sub><sup>}</sup> και *Head(S)* = {*B*<sub>1</sub>, *B*<sub>2</sub>, ... *B*<sub>k</sub>, *C*<sub>1</sub>, *C*<sub>2</sub>, ... *C*<sub>*m*</sub> } με n,k,m 0. Η σύζευξη *R S (R* JOIN *S)* είναι μια σχέση *T*
	- με σχήμα *A<sup>1</sup> , … A<sup>n</sup> , B<sup>1</sup> ,… B<sup>k</sup> , C<sup>1</sup> , … C<sup>m</sup>*
	- $\triangleright$  μια πλειάδα t  $\in$  T αν και μόνο αν υπάρχουν πλειάδες r  $\in$ *R,* s *S* τέτοιες ώστε

$$
\geq t (A_i) = r (A_i), i=1,2,...n
$$
  
\n
$$
\geq t (B_j) = s(B_j) = r(B_j), j = 1, 2,... k
$$
  
\n
$$
\geq t (C_j) = s(C_j), l=1,2...m
$$

Η σειρά με την οποία εμφανίζονται τα κοινά γνωρίσματα δεν παίζει ρόλο

## Σύζευξη: *R* ⊠*S*

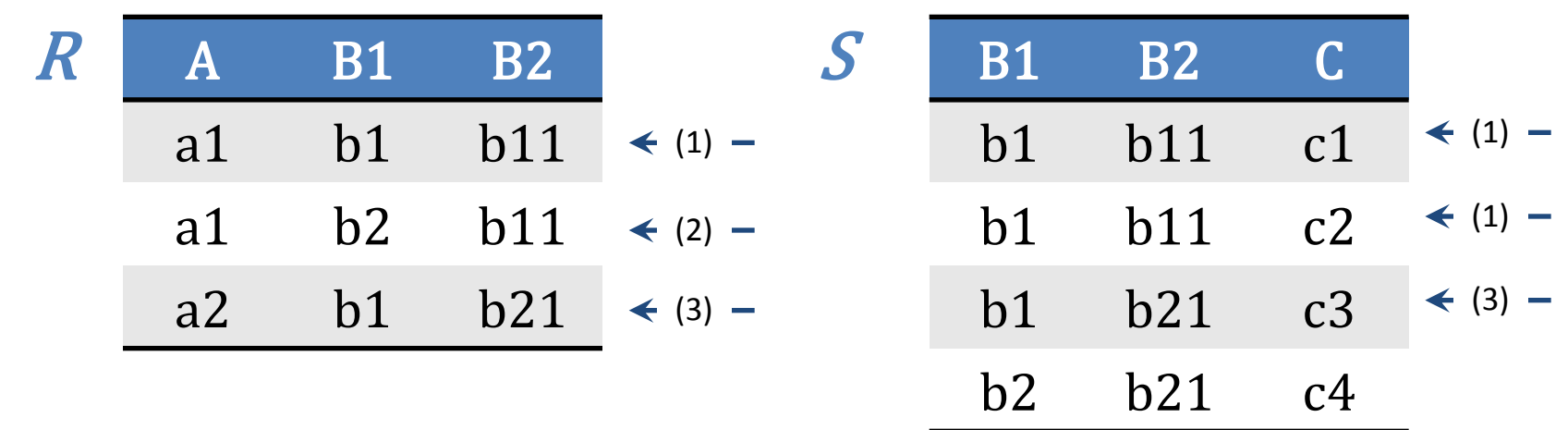

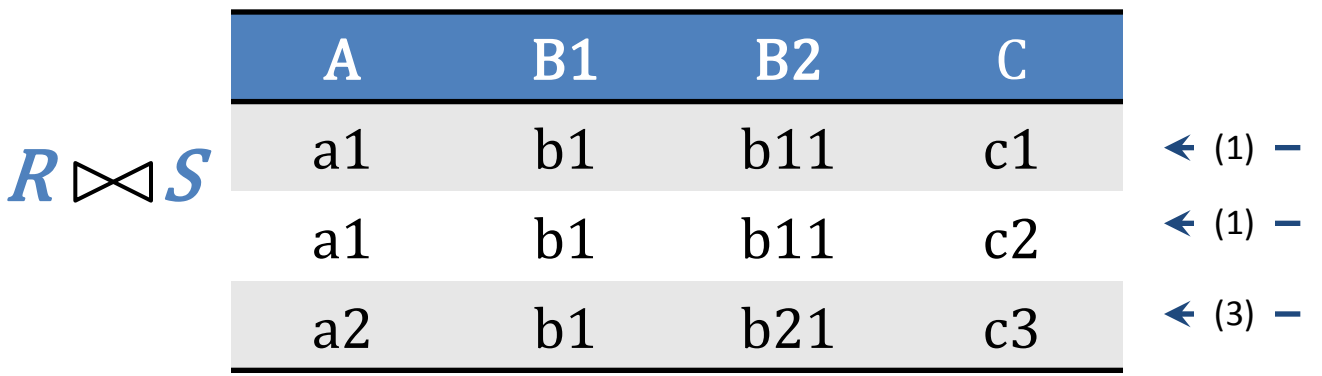

## **Σχεσιακοί Τελεστές**

- Ειδικές περιπτώσεις
	- 1. Σύνολο κοινών γνωρισμάτων  $\{B_{1}, B_{2}, ... B_{k}\}$  είναι το κενό σύνολο: Η σύζευξη είναι το καρτεσιανό γινόμενο των δύο σχέσεων *R S = R S*
	- 2. Αν οι δύο σχέσεις είναι συμβατές (έχουν το ίδιο σχήμα), η σύζευξη είναι ισοδύναμη με την τομή των δυο σχέσεων: *R S = R S*

## **Ιδιότητες τελεστών**

 Για τους τελεστές της σύζευξης και του καρτεσιανού γινομένου ισχύει η προσεταιριστική ιδιότητα

 $\triangleright$  (R  $\times$  S)  $\times$  T = R  $\times$  (S  $\times$  T)

- $\triangleright$  (R JOIN S) JOIN T = (R JOIN S) JOIN T
- Για τους τελεστές της σύζευξης και του καρτεσιανού γινομένου ισχύει η αντιμεταθετική ιδιότητα

 $\triangleright$  R  $\times$  S = S  $\times$  R

 $\triangleright$  R JOIN S = S JOIN R

## **Προτεραιότητα Τελεστών**

- Καθορίζει ποιοί τελεστές θα υπολογιστούν πρώτοι σε μία έκφραση σχεσιακής άλγεβρας η οποία δεν περιλαμβάνει παρενθέσεις
- Οι παρενθέσεις ακυρώνουν την προτεραιότητα των τελεστών
	- Οι εκφράσεις μέσα στις παρενθέσεις υπολογίζονται πρώτες

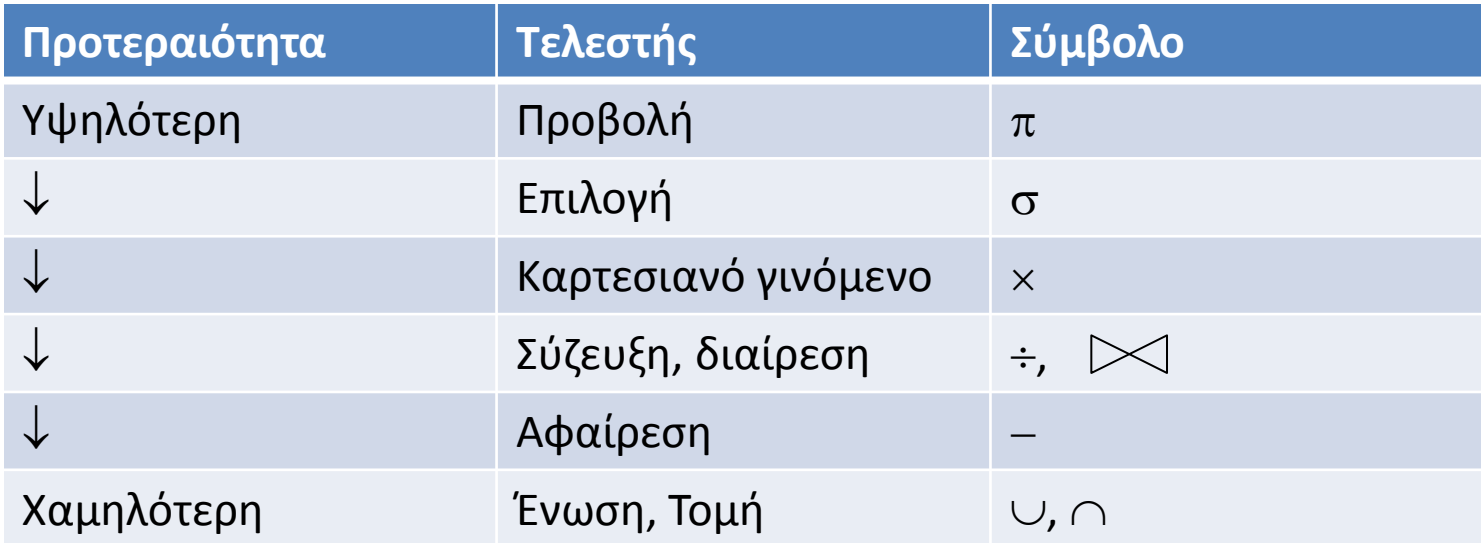

## **Σχεσιακή Άλγεβρα**

- $\checkmark$  Βασικές πράξεις άλγεβρας:  $\cup$ ,  $\to$ ,  $\times$ ,  $\sigma$ ,  $\pi$ , := ανήκουν στο ελάχιστο σύνολο τελεστών
- Οι υπόλοιπες πράξεις εκφράζονται μέσω των πράξεων αυτών
- *Θεώρημα 1:* Έστω οι συμβατές σχέσεις *R, S.* Τότε

 $R \cap S = R - (R - S)$ 

*√ Απόδειξη: Έστω t μια πλειάδα της R ∩ S. Τότε η t ανήκει και* στην R και στην S και δεν ανήκει στην  $R - S$  με βάση τον ορισμό της αφαίρεσης. Αν η *t* ανήκει στην R – (R – S), τότε η *t* ανήκει στην R και όχι στην R S. Άρα η *t* πρέπει να ανήκει στην S. Άρα η t είναι πλειάδα της  $R \cap S$ .

## **Σχεσιακή Άλγεβρα**

- *√ Θεώρημα 2:* Έστω συμβατές σχέσεις R, S με Head(R) = {A<sub>1</sub>, A<sub>2</sub>, ...  $A_n$ ,  $B_1$ ,  $B_2$ , ...  $B_k$ } και Head(S) = {B<sub>1</sub>, B<sub>2</sub>, ... B<sub>k</sub>, C<sub>1</sub>, C<sub>2</sub>, ... C<sub>m</sub> } με n,k,m  $\geq$  0. Η σύζευξη R $\bowtie$  S (R JOIN S) μπορεί να εκφραστεί με τις πράξεις  $\times$ , σ, π.
- *√ Απόδειξη:* Έστω Τ:= σ<sub>R.B1=S.B1 A R.B2=S.B2 ... A R.Bk=S.Bk (R × S). Τα</sub> διπλότυπα γνωρίσματα της Τ αφαιρούνται με την προβολή των τιμών των κοινών γνωρισμάτων από την σχέση R.

 $T1:= \pi_{R.A1, m, R.An, R.B1, m, R.Bk, S.C1, S.Cm}$  (T).

Ορίζουμε τη σχέση Τ2

 $\checkmark$  με σχήμα Head(T2) = {A<sub>1</sub>, A<sub>2</sub>, ... A<sub>n</sub>, B<sub>1</sub>, B<sub>2</sub>, ... B<sub>k,</sub>, C<sub>1</sub>, C<sub>2</sub>, ... C<sub>m</sub> }

- Περιεχόμενο : πλειάδες της σχέσης Τ1
- $\triangleright$  T2 = R $\triangleright$  S (R JOIN S)

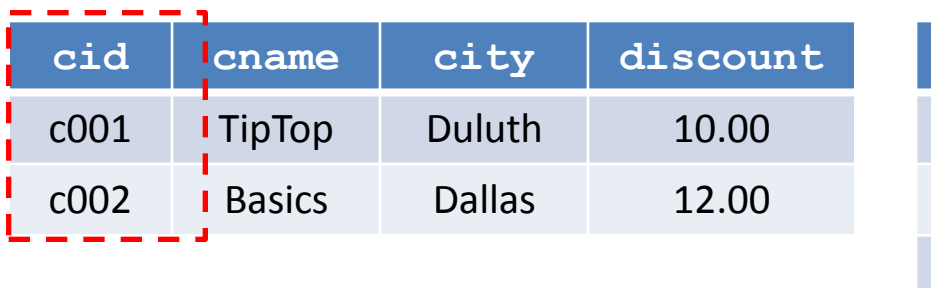

**Customers(cid, cname,city,discount) Orders(order,cid,aid,pid,qty,amt)**

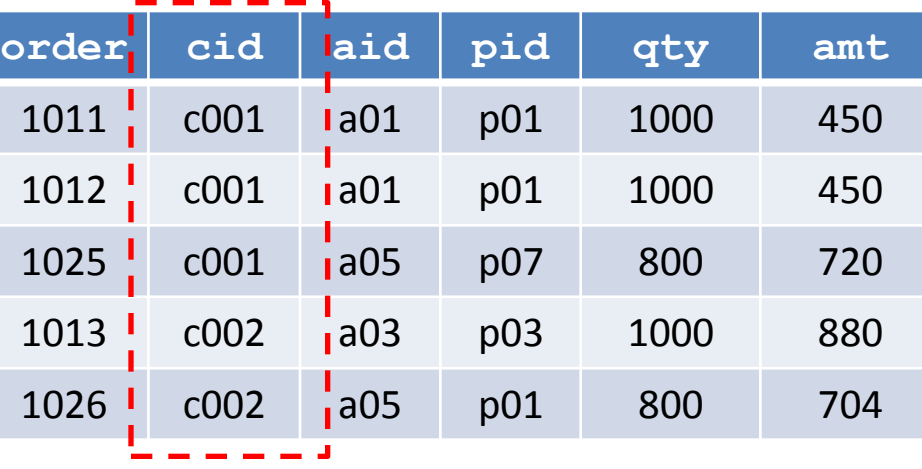

#### **T<sup>1</sup> :=Customers Orders**

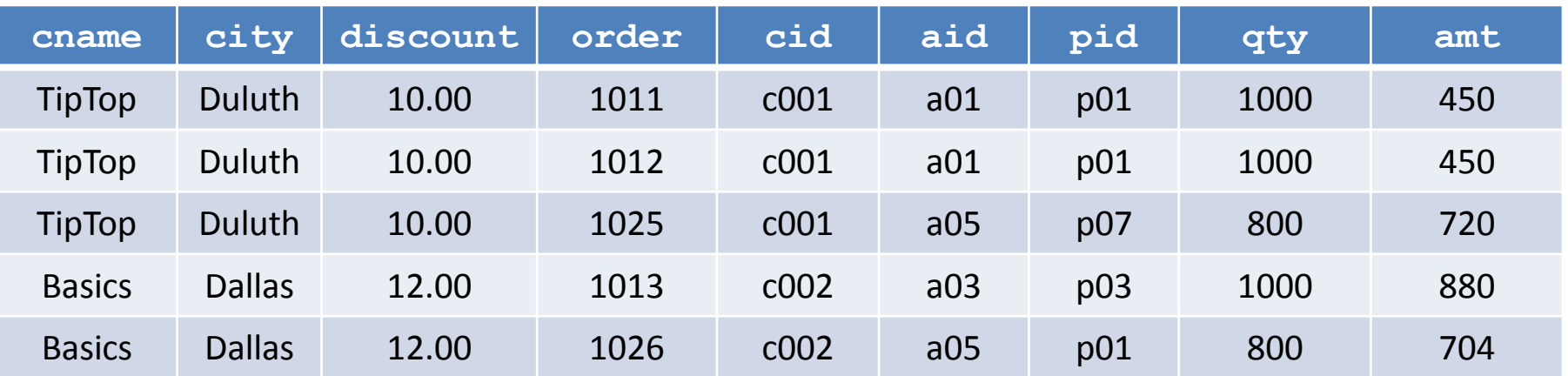

## **Παράδειγμα (8)**

رسا ساسات

#### $T_1$  :=Customers  $\bowtie$  Orders

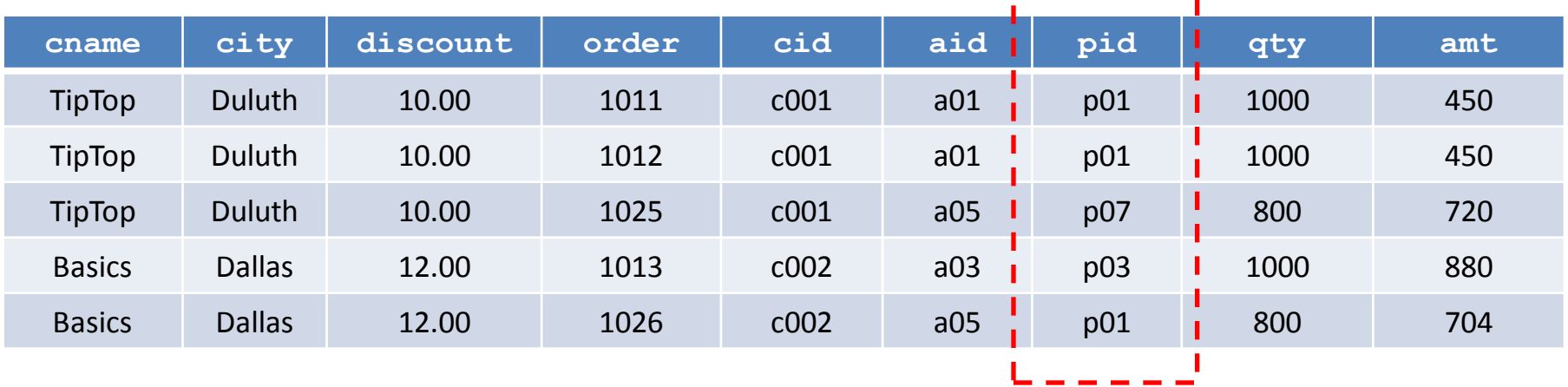

$$
\mathbf{T}_2 \; := \; \sigma \;_{\text{pid}=p01}(\mathbf{T}_1)
$$

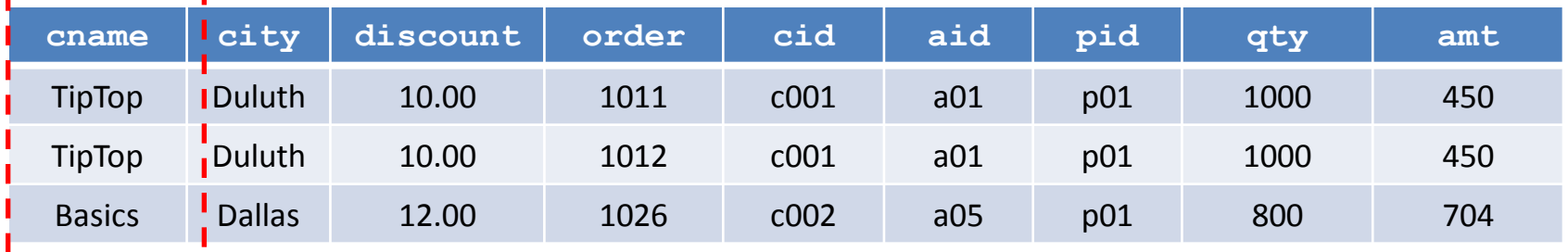

 $T3 := \pi$  cname  $(T_2)$ 

#### **cname**

TipTop

#### Basics

## **Παράδειγμα (9)**

- **(P) Products(pid, pname,city,quantity, price)**
- **(C) Customers(cid, cname,city,discount)**
- **(O) Orders(orderid,cid,aid,pid,qty, amt)**
- **(A) Agents (aid, aname,city,percent)**
- «Βρείτε τον κωδικό των πελατών που παραγγέλνουν τουλάχιστον ένα προϊόν με τιμή μεγαλύτερη από 1.50\$ »
	- $\checkmark$  Προϊόντα με τιμή <u>μεγαλύτερη </u>από 1.50\$: Τ1 :=  $\sigma$  <sub>price>1.50</sub> (P)
	- $\checkmark$  Κωδικός προϊόντος: Τ2 :=  $\pi_{\text{pid}}$  (T1)
	- Συσχέτιση παραγγελιών με προϊόντα T3:= **O** JOIN T2
	- $\checkmark$  Κωδικός πελάτη: T4:=  $\pi_{\text{cid}}$  (T3)

## **Παράδειγμα (10)**

- **(P) Products(pid, pname,city,quantity, price)**
- **(C) Customers(cid, cname,city,discount)**
- **(O) Orders(orderid,cid,aid,pid,qty,amt)**
- **(A) Agents (aid, aname,city,percent)**
- «Βρείτε τα ονόματα των πελατών που παραγγέλνουν τουλάχιστον ένα προϊόν με τιμή ίση με 1.50\$»
	- $\checkmark$  Προϊόντα με τιμή 1.50\$: T1 :=  $\sigma$  <sub>price=1.50</sub> (P)
	- $\checkmark$  Κωδικός προϊόντος: Τ2 :=  $\pi_{\text{pid}}$  (T1)
	- Συσχέτιση παραγγελιών με προϊόντα T3 := **O** JOIN T2
	- Συσχέτιση πελατών με παραγγελίες T4 := **C** JOIN T3
	- $\checkmark$  Όνομα πελάτη: Τ5: = π <sub>cname</sub>(Τ4)

 $\pi$ <sub>cname</sub> (**C** JOIN (**O** JOIN  $(\pi_{pid}(\sigma_{price=1.50}(P)))$ 

## **Παράδειγμα (11)**

- **(P) Products(pid, pname,city,quantity, price)**
- **(C) Customers(cid, cname,city,discount)**
- **(O) Orders(orderid,cid,aid,pid,qty,amt)**
- **(A) Agents (aid, aname,city,percent)**
- «Βρείτε τους κωδικούς των πελατών που κάνουν παραγγελία μέσω τουλάχιστον ενός πράκτορα που κάνει παραγγελίες για το προϊόν με κωδικό p03.»
	- $\checkmark$  Παραγγελίες για το προϊόν με κωδικό p03: Τ1 := σ <sub>pid=p03</sub> (O)
	- $\checkmark$  Κωδικός πρακτόρων για τις παραγγελίες Τ2 := π<sub>aid</sub> (T1)
	- Συσχέτιση παραγγελιών με τους πράκτορες T3:= **O** JOIN T2
	- $\checkmark$  Κωδικός πελατών:  $\pi_{\text{cid}}$  (T3)

 $\pi_{\text{cid}}$  (**O** JOIN ( $\pi_{\text{aid}}$  ( $\sigma_{\text{pid}=p03}$  (**O**))

## **Παράδειγμα (12)**

- **(P) Products(pid, pname,city,quantity, price)**
- **(C) Customers(cid, cname,city,discount)**
- **(O) Orders(orderid,cid,aid,pid,qty,amt)**
- **(A) Agents (aid, aname,city,percent)**
- «Βρείτε τους πελάτες που έχουν την ίδια έκπτωση με οποιονδήποτε πελάτη στο Ντάλλας (Dallas) ή στη Βοστώνη (Boston)»
	- $\checkmark$  Πελάτες με έδρα Ντάλλας ή Βοστώνη Τ1:= $\sigma_{\text{city}='Boston'' \lor \text{city}='Dallas''}$  (C)
	- $\checkmark$  Έκπτωση των παραπάνω πελατών Τ2 := π discount (T1)
	- Συσχέτιση πελατών με τους προηγούμενους T3 := C JOIN T2
	- $\checkmark$  Ανάκτηση κωδικού πελάτη T4 :=  $\pi_{\text{cid}}$  (T3)

 $\pi_{cid}$  (C JOIN (  $\pi_{discount}$  ( $\sigma_{city}$ ="Boston"  $\vee$  city="Dallas" (C))

## **Παράδειγμα (13)**

- **(P) Products(pid, pname,city,quantity, price)**
- **(C) Customers(cid, cname,city,discount)**
- **(O) Orders(orderid,cid,aid,pid,qty,\$)**
- **(A) Agents (aid, aname,city,percent)**
- «Βρείτε τα προϊόντα που παραγγέλνονται από πράκτορες που κάνουν παραγγελίες για πελάτες οι οποίοι παραγγέλνουν τουλάχιστον ένα προϊόν από πράκτορα που έχει κάνει παραγγελία για τον πελάτη c001»
	- $\checkmark$  Πράκτορας για τον πελάτη c001 T1 := π<sub>aid</sub> (σ<sub>cid="c001</sub> (O))
	- Παραγγελίες από τον ίδιο πράκτορα T2 := **O** JOIN T1
	- $\checkmark$  Πελάτες των παραπάνω παραγγελιών T3 := π <sub>cid</sub> (T2)
	- Πράκτορες που παραγγέλνουν για τους παραπάνω πελάτες

 $\triangleright$  T4 :=  $\pi$  <sub>aid</sub> (O JOIN T3)

Προϊόντα που παραγγέλνουν οι παραπάνω πράκτορες

 $\triangleright$  T5 :=  $\pi$  <sub>pid</sub> (O JOIN T4)

 $\pi_{pid}$  (O JOIN  $\pi_{aid}$  (**O** JOIN ( $\pi_{cid}$  (**O** JOIN  $\pi_{aid}$  ( $\sigma_{cid}$ ="c001 (**O**))))))

## **Άλλα είδη σύζευξης: Εξωτερική Σύζευξη**

- > Εξωτερική Σύζευξη (Outer Join  $\bowtie_{O}$  OuterJoin)
	- Συνδυάζει τις πλειάδες που ταιριάζουν στα κοινά τους γνωρίσματα όσο και εκείνες που δεν ταιριάζουν
- *Ορισμός (9):* Έστω σχέσεις *R, S* με *Head(R) = {A<sup>1</sup> , A<sup>2</sup> , … A<sup>n</sup> , B<sup>1</sup> , B<sup>2</sup> , … B<sup>k</sup> }*  $k$  και *Head(S)* = { $B_1$ ,  $B_2$ , ...  $B_k$ ,  $C_1$ ,  $C_2$ , ...  $C_m$  } με n,k,m  $\geq 0$ . Η εξωτερική σύζευξη *R S (R* OuterJoin *S)* είναι μια σχέση *T* O
	- $\rho$  με σχήμα  $\{A_1, A_2, ..., A_n, B_1, B_2, ..., B_k, C_1, C_2, ..., C_m\}$
	- οι πλειάδες της *T* είναι
		- πλειάδες t *R* JOIN *S*
		- πλειάδα t για την οποία υπάρχει u *R* και δεν υπάρχει v *S* που να μπορεί να συζευχθεί με την u

 $\triangleright$  t(X) = u(X) για X = { $A_1$ ,  $A_2$ , ...  $A_{n}$ ,  $B_1$ ,  $B_2$ , ...  $B_k$ }

 $>$  t(Y) = null για Y = { $C_1$ ,  $C_2$ , ...  $C_m$  }

 πλειάδα t για την οποία υπάρχει v *S* και δεν υπάρχει u *R* που να μπορεί να συζευχθεί με την v

 t(Χ) = v(Χ) για Χ = *{B<sup>1</sup> , B<sup>2</sup> , … B<sup>k</sup> , C<sup>1</sup> , C<sup>2</sup> , … C<sup>m</sup> }*  t(Y) = null για Y = *{A<sup>1</sup> , A<sup>2</sup> , … A<sup>n</sup> }*

**HY360 – Lecture 4** 50

## **Εξωτερική Σύζευξη Παράδειγμα (14)**

 «Βρείτε το όνομα, αναγνωριστικό και το συνολικό ποσό πωλήσεων για όλους τους προμηθευτές ανεξάρτητα αν έχουν κάνει πωλήσεις»

**Agents (aid, aname,city,percent) Sales (aid, total)**

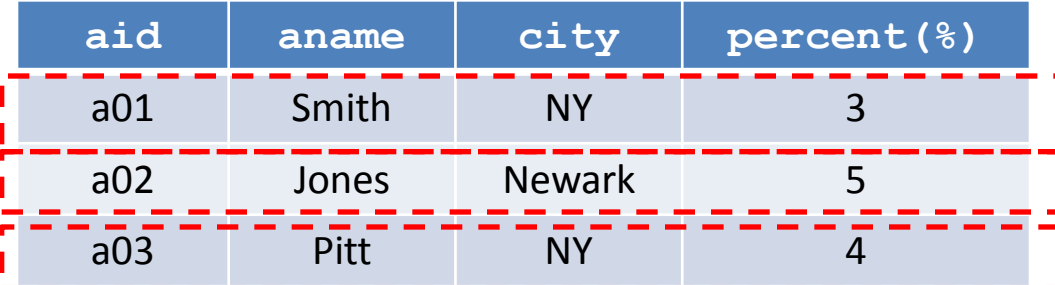

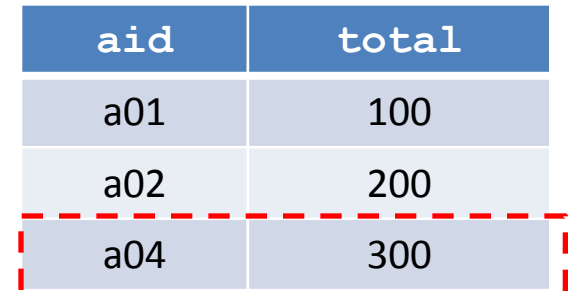

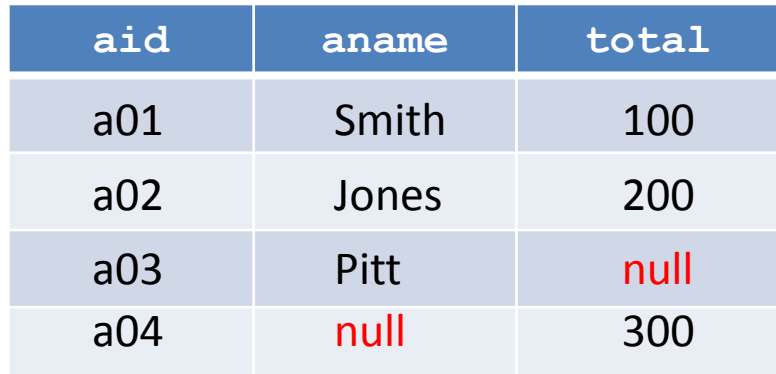

 $\checkmark$  Έκφραση Σχεσιακής Άλγεβρας: π<sub>aname.aid.total</sub> (**A** OuterJoin S)

## **Εξωτερική Σύζευξη Παράδειγμα (14)**

 «Βρείτε το όνομα, αναγνωριστικό και συνολικό ποσό πωλήσεων για όλους τους προμηθευτές (ανεξάρτητα αν έχουν κάνει πωλήσεις)»

**Agents (aid, aname,city,percent) Sales (aid, total)**

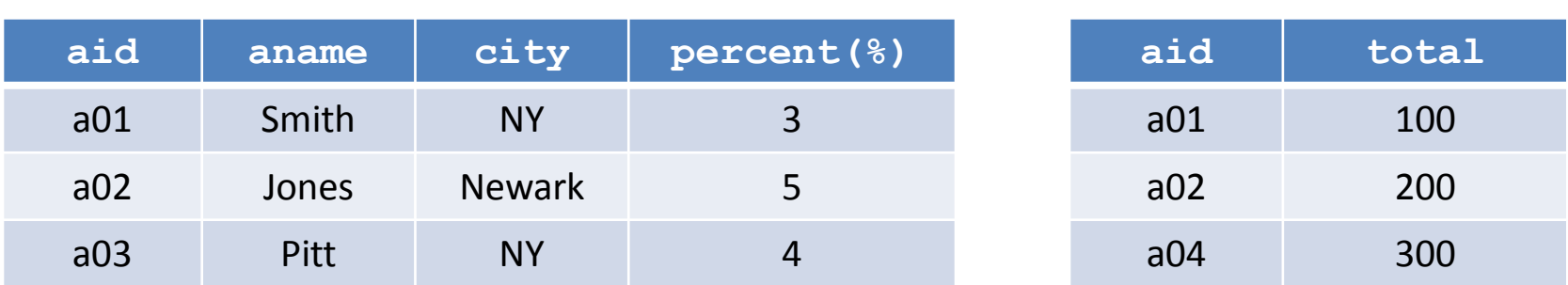

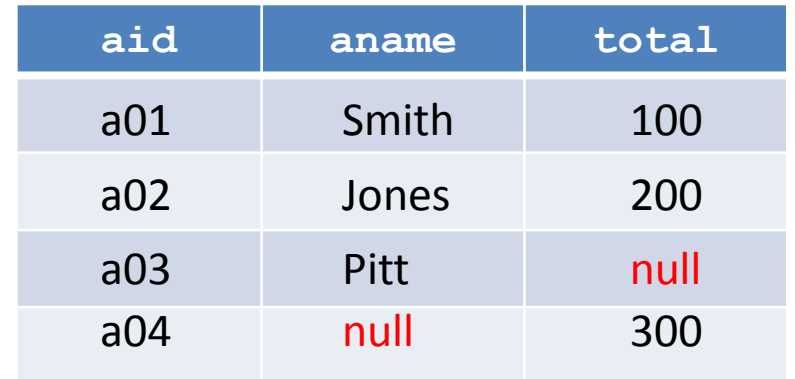

Αν είχε χρησιμοποιηθεί JOIN, τότε θα παίρναμε στο αποτέλεσμα μόνο τους πράκτορες που έχουν κάνει πωλήσεις!

 $\checkmark$  Έκφραση Σχεσιακής Άλγεβρας: π<sub>aname.aid.total</sub> (**A** OuterJoin S)

## **Αριστερή Εξωτερική Σύζευξη**

- > Αριστερή Εξωτερική Σύζευξη (LeftOuterJoin  $\bowtie_{LO}$  -)
- *Ορισμός (10):* Έστω σχέσεις *R, S* με *Head(R) = {A<sup>1</sup> , A<sup>2</sup> , … A<sup>n</sup> , B*<sub>1</sub>, *B*<sub>2</sub>, ... *B*<sub>*k*</sub>} και *Head(S)* = {*B*<sub>1</sub>, *B*<sub>2</sub>, ... *B*<sub>*k*</sub>, *C*<sub>1</sub>, *C*<sub>2</sub>, ... *C*<sub>*m*</sub> } με n,k,m 0. Η αριστερή εξωτερική σύζευξη *R* OuterJoin *S* είναι μια σχέση *T*
	- με σχήμα *{A<sup>1</sup> , A<sup>2</sup> , … A<sup>n</sup> , B<sup>1</sup> , B<sup>2</sup> , … Bk, C<sup>1</sup> , C<sup>2</sup> , … C<sup>m</sup> }*
	- οι πλειάδες της *T* είναι
		- πλειάδες t *R* JOIN *S*
		- πλειάδα t για την οποία υπάρχει u *R* και δεν υπάρχει v *S* που να μπορεί να συζευχθεί με την u  $>$  t(X) = u(X) για X = { $A_1$ ,  $A_2$ , ...  $A_{n}$ ,  $B_1$ ,  $B_2$ , ...  $B_k$ }

**t(Y)** = null για  $Y = {C_1, C_2, ... C_m}$  } <br>
53

## **Αριστερή Εξωτερική Σύζευξη Παράδειγμα (14)**

 «Βρείτε το όνομα, αναγνωριστικό και συνολικό ποσό πωλήσεων για όλους τους προμηθευτές του πίνακα **Agents**»

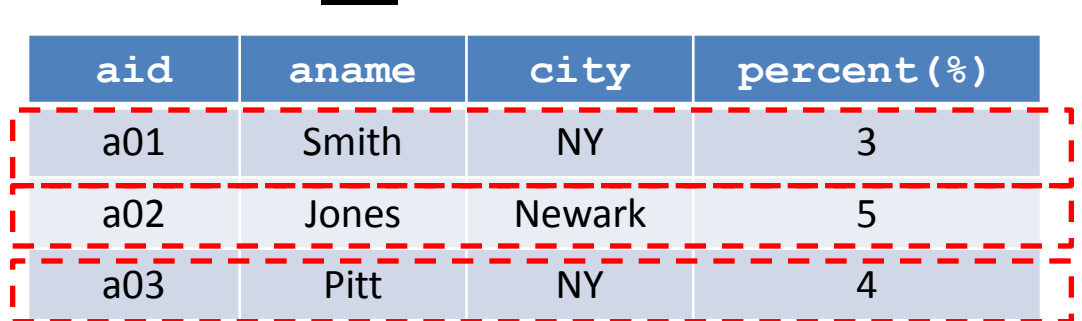

Agents (aid, aname, city, percent)

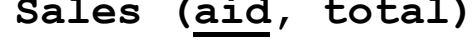

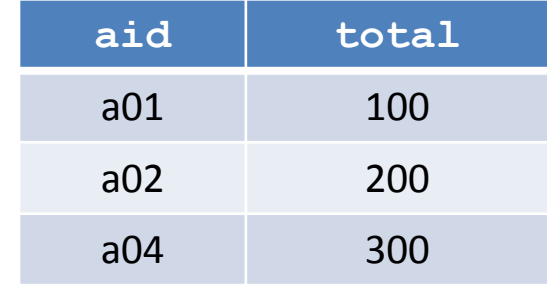

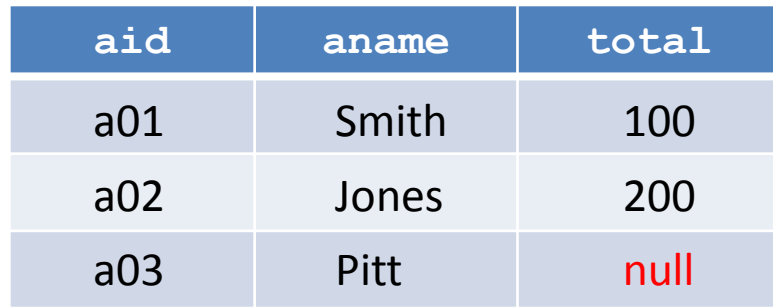

Έκφραση Σχεσιακής Άλγεβρας: aname,aid,total (**A** LeftOuterJoin **S)**

## **Δεξιά Εξωτερική Σύζευξη**

- > Δεξιά Εξωτερική Σύζευξη (RightOuterJoin  $\bowtie_{RO}$  -)
- *Ορισμός (11):* Έστω σχέσεις *R, S* με *Head(R) = {A<sup>1</sup> , A<sup>2</sup> , … A<sup>n</sup> , B*<sub>1</sub>, *B*<sub>2</sub>, ... *B*<sub>*k*</sub>} και *Head(S)* = {*B*<sub>1</sub>, *B*<sub>2</sub>, ... *B*<sub>*k*</sub>, *C*<sub>1</sub>, *C*<sub>2</sub>, ... *C*<sub>*m*</sub> } με n,k,m 0. Η δεξιά εξωτερική σύζευξη *R* RightOuterJoin *S* είναι μια σχέση *T*
	- με σχήμα *{A<sup>1</sup> , A<sup>2</sup> , … A<sup>n</sup> , B<sup>1</sup> , B<sup>2</sup> , … Bk, C<sup>1</sup> , C<sup>2</sup> , … C<sup>m</sup> }*
	- οι πλειάδες της *R* RightOuterJoin *S* είναι

πλειάδες t *R* JOIN *S*

πλειάδα t για την οποία υπάρχει v *S* και δεν υπάρχει u *R* που να μπορεί να συζευχθεί με την v

$$
\succ t(X) = v(X) \, \gamma \alpha \, X = \{B_1, B_2, \dots B_k, C_1, C_2, \dots C_m\}
$$

$$
\text{HY360 - Lecture 4} \qquad \text{Let } \mathbf{Y} = \mathbf{Y} \times \mathbf{Y} = \{A_1, A_2, \dots, A_n\}
$$

## **Δεξιά Εξωτερική Σύζευξη Παράδειγμα (14)**

 «Βρείτε το όνομα, αναγνωριστικό και το συνολικό ποσό πωλήσεων για όλους τους προμηθευτές του πίνακα **Sales**»

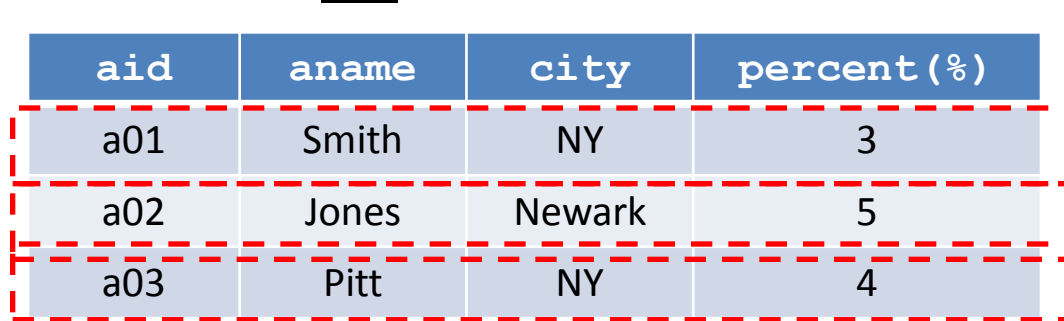

Agents (aid, aname, city, percent)

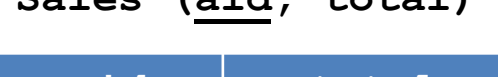

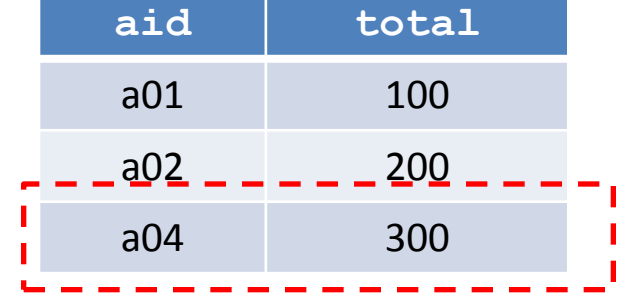

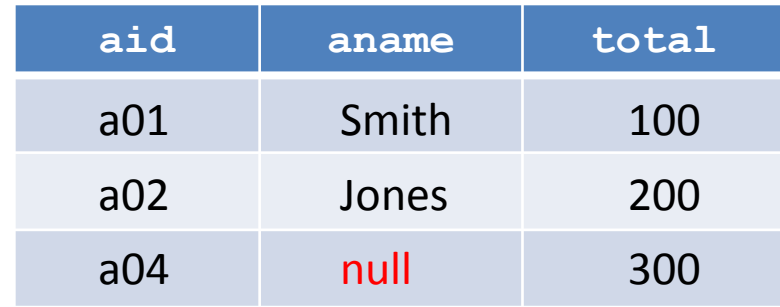

 $\checkmark$  Έκφραση Σχεσιακής Άλγεβρας: π<sub>aname.aid.total</sub> (**A** RightOuterJoin S)

## **-Σύζευξη (Theta Join)**

- *Καρτεσιανό γινόμενο* με *συνθήκες* πάνω σε *γνωρίσματα*
- Επιτρέπει συγκρίσεις μεταξύ γνωρισμάτων χρησιμοποιώντας τελεστές άλλους εκτός από την ισότητα (όπως γίνεται στη πράξη JOIN)
- *Ορισμός (12):* Έστω σχέσεις *R, S* με *Head(R) = {A<sup>1</sup> , A<sup>2</sup> , … A<sup>n</sup> }* και *Head(S)* = {*B<sup>1</sup> , B<sup>2</sup> , … B<sup>k</sup>* }. Αν τα γνωρίσματα *A<sup>i</sup>* και *B<sup>j</sup>* έχουν το ίδιο πεδίο τιμών και  $\theta \in \{ =, <, >, \leq, \geq, \neq \}$  τότε  $R \Join \leq S$ είναι μια σχέση *T*  $A_i \theta B_i$ 
	- με σχήμα *Head(T) = {A<sup>1</sup> , A<sup>2</sup> , … A<sup>n</sup> , B<sup>1</sup> , B<sup>2</sup> , … B<sup>k</sup> }*
	- *≻* οι πλειάδες είναι της μορφής (*a*<sub>1</sub>, *a*<sub>2</sub>, ... *a*<sub>n</sub>, *b*<sub>1</sub>, *b*<sub>2</sub>, ... *b*<sub>k</sub>)  $\mathbf{a}_1 \circ \mathbf{a}_2 \circ \mathbf{a}_3 \circ \mathbf{a}_4 \circ \mathbf{a}_5 \circ \mathbf{a}_6 \circ \mathbf{a}_7 \circ \mathbf{a}_8 \circ \mathbf{a}_7 \circ \mathbf{a}_7 \circ \mathbf$
- $\triangleright$  Αν θ είναι ισότητα, τότε η σύζευξη ονομάζεται «σύζευξη ισότητας» (equi-join)

## **-Σύζευξη Παράδειγμα (15)**

- «Βρείτε τους αριθμούς των παραγγελιών για τις οποίες η ποσότητα ξεπερνάει την υπάρχουσα ποσότητα για το προϊόν που παραγγέλνει ο »
	- **(P) Products(pid, pname,city,quantity, price)**
	- **(O) Orders(orderid,cid,aid,pid,qty,\$)**
- $\checkmark$  Έκφραση Σχεσιακής Άλγεβρας: π<sub>orderid</sub> (O $\bigotimes_{O.\ qty} P$ )
- $\checkmark$  Ισοδύναμη έκφραση: π<sub>orderid</sub> (  $\sigma$ <sub>*o. qty > P. quantity* (  $\mathsf{O} \times \mathbf{P}$  ) )</sub>

## **Τέλος Ενότητας**

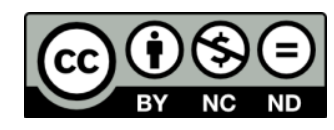

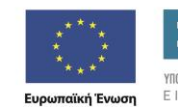

παϊκό Κοινωνικό Ταμείο

Euc

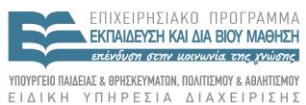

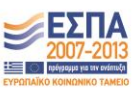

Με τη συγχρηματοδότηση της Ελλάδας και της Ευρωπαϊκής Ένωσης

# **Χρηματοδότηση**

•Το παρόν εκπαιδευτικό υλικό έχει αναπτυχθεί στα πλαίσια του εκπαιδευτικού έργου του διδάσκοντα.

•Το έργο «**Ανοικτά Ακαδημαϊκά Μαθήματα στο Πανεπιστήμιο Κρήτης**» έχει χρηματοδοτήσει μόνο τη αναδιαμόρφωση του εκπαιδευτικού υλικού.

•Το έργο υλοποιείται στο πλαίσιο του Επιχειρησιακού Προγράμματος «Εκπαίδευση και Δια Βίου Μάθηση» και συγχρηματοδοτείται από την Ευρωπαϊκή Ένωση (Ευρωπαϊκό Κοινωνικό Ταμείο) και από εθνικούς πόρους.

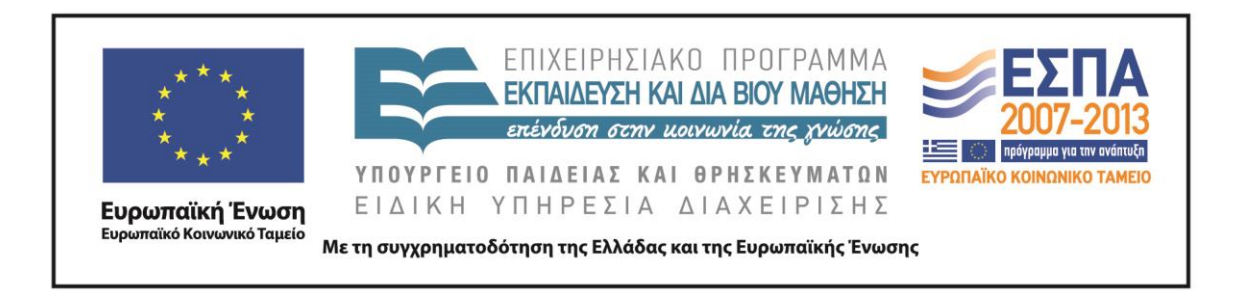

## **Σημειώματα**

# **Σημείωμα αδειοδότησης**

•Το παρόν υλικό διατίθεται με τους όρους της άδειας χρήσης Creative Commons Αναφορά Δημιουργού - Μη Εμπορική Χρήση - Παρόμοια Διανομή 4.0 Διεθνές [1] ή μεταγενέστερη, Διεθνής Έκδοση. Εξαιρούνται τα αυτοτελή έργα τρίτων π.χ. φωτογραφίες, διαγράμματα κ.λ.π., τα οποία εμπεριέχονται σε αυτό και τα οποία αναφέρονται μαζί με τους όρους χρήσης τους στο «Σημείωμα Χρήσης Έργων Τρίτων».

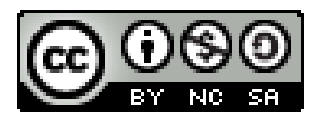

[1] http://creativecommons.org/licenses/by-nc-sa/4.0/

#### •Ως **Μη Εμπορική** ορίζεται η χρήση:

–που δεν περιλαμβάνει άμεσο ή έμμεσο οικονομικό όφελος από την χρήση του έργου, για το διανομέα του έργου και αδειοδόχο

–που δεν περιλαμβάνει οικονομική συναλλαγή ως προϋπόθεση για τη χρήση ή πρόσβαση στο έργο –που δεν προσπορίζει στο διανομέα του έργου και αδειοδόχο έμμεσο οικονομικό όφελος (π.χ. διαφημίσεις) από την προβολή του έργου σε διαδικτυακό τόπο

•Ο δικαιούχος μπορεί να παρέχει στον αδειοδόχο ξεχωριστή άδεια να χρησιμοποιεί το έργο για εμπορική χρήση, εφόσον αυτό του ζητηθεί. .

# **Σημείωμα Αναφοράς**

Copyright Πανεπιστήμιο Κρήτης, Δημήτρης Πλεξουσάκης «**Αρχεία και Βάσεις Δεδομένων. Διάλεξη 4η: Σχεσιακή Άλγεβρα - Μέρος 1ο**». Έκδοση: 1.0. Ηράκλειο/Ρέθυμνο 2014. Διαθέσιμο από τη δικτυακή διεύθυνση: http://www.csd.uoc.gr/~hy360/